# **100% Money Back**

**Vendor:** Oracle

**Exam Code:** 1Z0-516

**Exam Name:** Oracle EBS R12.1 General Ledger **Essentials** 

**Version:** Demo

One of your ABC.com co-workers, Tim, is working to define and develop Financial Statement Generator reports where the budget amounts and actual amounts would display on the report per period. Tim comes to you and says that he has defined an FSG report according to the client's requirements; the actual amounts are correctly shown, but the problem is that budget amounts are not showing up on the report. What is your response?

- **A.** Budget status is Frozen.
- **B.** The budget name needs to be associated with the row set through control values.
- **C.** There is some issue with the assignment of accounts to the budget organization.
- **D.** The first fiscal year of the budget was never opened.
- **E.** The last fiscal year of the budget is Closed.

## **Answer: B**

**Explanation:** 

## **Question No : 2**

Jason, the corporate controller of ABC.com where you are implementing Oracle General Ledger, Accounts Payable, an Accounts Receivable, is very excited about the Global Intercompany System (GIS). He wrote some notes from a conversation with his accounting manager about GIS. He wants you to validate which points he has written down about GIS are true. Identify Jason's three correct points. (Choose three.)

**A.** GIS enables intercompany transactions to be approved after transfer from AP and AR.

**B.** Unlike intercompany accounting within the same set of books, GIS only works between sets of books but not within the same set of books.

**C.** Intercompany journals are created automatically as soon as they are approved.

**D.** You can set up GIS so that the sender's transactions do not need to be approved by the receiver.

**E.** If a sender approves the transaction but the receiver rejects it, the transaction is recalled.

**F.** Each company that uses GIS must be set up as a subsidiary that is associated with a balancing segment value.

**G.** You can optionally send notifications to a defined user or responsibility when an intercompany transaction is initiated.

## **Answer: D,F,G**

#### **Explanation:**

One of ABC.com's clients wants the ability to report with Financial Statements Generator (FSG) and perform account inquiry at the summary (business unit) level of its Cost Center segment. A business unit is a group of cost centers and a business unit manager typically has several cost centers under his or her responsibility. Which option will meet the client's requirements?

**A.** Define parent cost centers and a hierarchy of parent-child cost centers. Define Rollup Groups for the parent cost centers, and Summary Accounts. Create FSG based on the parent cost center values or Summary Accounts.

**B.** Define parent cost centers and a hierarchy of parent-child cost centers. Define Rollup Groups for the parent cost centers. Create FSG based on the Rollup Groups.

**C.** Define parent cost centers and a hierarchy of parent-child cost centers. Create Summary Accounts based on the parent cost centers. Create FSG based on the parent cost center values.

**D.** Define parent cost centers and a hierarchy of parent-child cost centers. Define Rollup Groups for the parent cost centers. Create FSG based on the parent cost center values.

**E.** Define parent cost centers and a hierarchy of parent-child cost centers. Define Summary Accounts for the parent cost centers. Create FSG based on the parent cost center values or Summary Accounts.

## **Answer: A**

**Explanation:** 

# **Question No : 4**

Which report would provide information about the processing type (parallel or sequential) that may be defined for reports?

- **A.** Report Detail Listing
- **B.** Content Set Summary Listing
- **C.** Row Set Summary Listing

**Answer: B Explanation:** 

After you determine your needs and organize your summary account structure, which General Ledger tools can you use to define parent-child values and rollup groups?

**A.** Analyzer Hierarchies, Account Hierarchy Manager or Account Hierarchy Editor (provided Applications Desktop Integrator is installed).

**B.** Mass Maintenance, Analyzer Hierarchies, or Account Hierarchy Manager

**C.** Mass Maintenance or Account Hierarchy Manager

**D.** Mass Maintenance or Account Hierarchy Editor (provided Applications Desktop Integrator is installed).

**E.** Account Hierarchy Manager or Account Hierarchy Editor (provided Applications Desktop Integrator is installed).

## **Answer: E**

#### **Explanation:**

## **Question No : 6**

The Consolidation Workbench enables you to \_\_\_\_\_, \_\_\_\_\_, and \_\_\_\_\_. (Choose three.)

**A.** access the State Controller

**B.** create consolidations sets, which launch multiple consolidations in a single step

**C.** create multilevel hierarchies, which you can view using the graphical Consolidation Hierarchy Viewer

**D.** change the chart of accounts

## **Answer: A,B,C**

**Explanation:** 

## **Question No : 7**

ABC.com wants to define a consolidation process for its enterprise.

It has two sets of books: Set of Books A and Set of Books B.

Both sets of books will use Oracle General Ledger.

Set of Books A has three companies with the same calendar and chart of accounts as Set of Books B.

Set of Books A has USD as its currency.

Set of Books B has four companies with the same chart of accounts and calendar as Set of Books A.

Set of Books B has GPD as its currency.

Select the consolidation method.

- **A.** Interface Data Transformer
- **B.** Global Intercompany System
- **C.** Oracle Financial Analyzer
- **D.** Financial Statement Generator

## **Answer: D**

**Explanation:** 

# **Question No : 8**

You are implementing Oracle General Ledger at ABC.coms site. ABC.com is based in the US but has a global presence in many countries worldwide, and has transactions in multiple currencies. The implementation team decides that GL multi currency setup will be part of the implementation. The GL accountant approaches you to discuss multiple reporting currencies (MRC); he wants to implement MRC and link the primary set of books with the reporting set of books. Additionally, he says that the primary and reporting sets of books all have different calendars but share the same chart of accounts. What response do you provide?

**A.** The primary and reporting set of books must share the same calendar and chart of accounts.

**B.** There is no problem in satisfying this requirement.

**C.** The primary and reporting set of books must share the same currency and chart of accounts.

**D.** The primary and reporting set of books must share the same calendar, currency and chart of accounts.

# **Answer: A**

## **Explanation:**

# **Question No : 9**

ABC.com is a \$2 million company operating from the U.S., and has one set of books. It is spinning off from its parent company and will be operating as an independent company. It is considering implementing Oracle Financials but wants the product to work exactly in the same way as its legacy systems from its parent company. What considerations should be presented to ABC in order for it to make a well-informed decision? (Choose all that apply.)

**A.** Patching is simplified on a non-customized Oracle implementation.

**B.** Adding customizations to replicate the legacy system could increase cost of future upgrades.

**C.** Integration issues between modules are reduced when there are no customizations.

**D.** No information can be interfaced from the legacy system to the product.

# **Answer: A,B,C**

**Explanation:** 

# **Question No : 10**

Identify the two setups that control the defaulting of Tax Information on a journal entry. (Choose two.)

**A.** Set of Books **B.** Journal categories **C.** Account

**Answer: A,C Explanation:** 

During a period, several preapproved batches of miscellaneous transactions were entered and released. The project manager informs you that he is unable to view the accounting in the expenditure inquiry form. Which process was likely omitted?

**A.** streamline costs **B.** distribute costs **C.** interface costs **D.** tieback costs

#### **Answer: B**

**Explanation:** 

**Question No : 12**

What are the possible posting options in Oracle General Ledger?

**A.** Post Journal batches individually Post multiple batches Use AutoPost **B.** Post Journal batches individually Post multiple journals **C.** Post multiple batches Post batches that meet specific criteria by submitting a concurrent request **D.** Post Journal batches individually Post multiple batches Post batches that meet specific criteria by submitting a concurrent request and using Journal Approval

#### **Answer: A**

**Explanation:** 

## **Question No : 13**

You are implementing Oracle General Ledger at a ABC.com site. ABC.com is based in the US but has a presence in many countries worldwide, and has transactions in multiple

currencies. The implementation team decides that GL multi currency setup will be part of the implementation. John, a junior consultant helping you in the implementation effort, comes to you and says that he is testing the system and entering journals in US dollars, yen and euros. He says that he is able to enter the journals in US dollars and euros, but cannot enter the journals in Japanese yen. What possible explanation can you provide to John for this?

- **A.** Workflow needs to be customized for journals to be entered in yen.
- **B.** Yen currency has not been enabled.
- **C.** Daily rates have not been entered for yen.
- **D.** Rate types have not been defined for yen.

## **Answer: B**

## **Explanation:**

# **Question No : 14**

ABC.com has offices around the world, spread across different legal entities. ABC.com is implementing Oracle General Ledger. Its accounting department wants to know how to reduce the burden of elimination entries. What do you recommend?

- **A.** Mass Allocation
- **B.** ADI Journals
- **C.** Recurring Journals
- **D.** Summary Journals
- **E.** Intercompany Journals

# **Answer: C**

**Explanation:** 

# **Question No : 15**

ABC.com has many Financial Statement Generator reports created to produce Profit & Loss statements and Balance Sheet reports. Occasionally ABC.com has a need to run a report that is slightly different than the standard ones that are already created. Which two types of changes could XYZ make using the Row Order feature? (Choose two.)

- **A.** display segment values and descriptions
- **B.** add a new calculation
- **C.** change how rounding options are performed
- **D.** sort based on column values

# **Answer: A,D**

**Explanation:** 

# **Question No : 16**

ABC.com has two diverse business operations in retail stores and services. It has five legal entities in Canada and five in the United States for both operations. The fiscal year end is the same for all the legal entities with 12 monthly periods. However, ABC.com wants to use a 4-5-4 accounting calendar for its retail operations and a calendar-month accounting calendar for the services operations. ABC.com also wants to use a single chart of accounts structure. Which five items must ABC.com define to meet the minimum setup steps that are required for the sets of books for all legal entities? (Choose five.)

- **A.** two accounting calendars
- **B.** four sets of books
- **C.** three sets of books
- **D.** two sets of books
- **E.** chart of accounts structure
- **F.** period types or use seeded ones
- **G.** one accounting calendar
- **H.** enable seeded CAD and USD currencies
- **I.** account combinations

# **Answer: A,B,E,F,H**

**Explanation:** 

# **Question No : 17**

After creating a number of Financial Statement Generator reports, ABC.com wants a list of the definitions for one specific account. Which report should be run to provide that information?

**A.** FSG: Content Set Detail Listing **B.** FSG: Report Detail Listing **C.** FSG: Where Used Report

**Answer: C**

**Explanation:** 

## **Question No : 18**

Exhibit:

1) Preserves up to 50 characters of the original batch name plus batch ID in the source set of books to the target set of book: 2)Creates separate lines for debit and credit items. 3)Preserves the Journal Effective Date in the consolidated set of books. 4)Preserves the Reference Date entered in the Journals window. 5)Prevents the transfer of jourals that contain categories that have been selected for exclusion.

You work as a DBA for ABC.com. Please study the exhibit carefully.

GL Consolidation: Preserve Journal Batching is set to Yes.

GL Consolidation: Preserve Journal Effective Date is set to Yes.

What would the result be?

**A.** 1, 3, 4 **B.** 2, 3, 4 **C.** 3, 4, 5 **D.** 5, 1, 2 **E.** 5, 3, 2,

## **Answer: A**

**Explanation:** 

**Question No : 19**

ABC.com is a national company with five divisions that share the same set of books. Select the statement that best describes the consolidation process for ABC Corporation.

**A.** Run translations, transfer data and run financial reports.

- **B.** Run revaluation, translation, and eliminations; transfer data and run financial reports.
- **C.** Run revaluation and translation, transfer data and run financial reports.
- **D.** Transfer data and run financial reports.
- **E.** Enter eliminating journals and run financial reports.

# **Answer: E**

**Explanation:** 

# **Question No : 20**

ABC.com, the GL accountant, comes to you and says that he has defined the budget, and budget amounts have been entered and approved by management. After approval he wants his assistant accountants to NOT be able to update this budget. What is your response?

- **A.** If the client wants to do this, then customization of workflow is the only option.
- **B.** If the client wants to do this, then the budget status should be Current.
- **C.** If the client wants to do this, then the budget status should be Frozen.
- **D.** Oracle GL budget functionality cannot satisfy this requirement.

# **Answer: C**

# **Explanation:**

# **Question No : 21**

Which two are true statements regarding elimination? (Choose two.)

- **A.** You must specify an elimination company in the Elimination Sets window.
- **B.** You can define balancing options for eliminating entries.
- **C.** You can define an elimination set to contain a single elimination entry.
- **D.** Currency is an optional component when defining an elimination set.

# **Answer: A,D**

## **Explanation:**

## **Question No : 22**

What is the effect of summary accounts on the efficiency of the posting process?

**A.** There is no effect, because summary accounts do not use the posting process to accumulate values.

**B.** Use of summary accounts decreases the efficiency of the posting process.

**C.** Use of summary accounts neither increases nor decreases the efficiency of the posting process.

**D.** Use of summary accounts increases the efficiency of the posting process.

## **Answer: B**

#### **Explanation:**

## **Question No : 23**

When you enter a journal, the journals in that batch \_\_\_\_\_.

- **A.** should share the same period
- **B.** should share both the same period and currency
- **C.** should share the same accounting date
- **D.** can have different periods, currencies, and accounting dates
- **E.** should share the same currency

## **Answer: A**

#### **Explanation:**

## **Question No : 24**

To review available Financial Statement Generator elements, which two reports would be helpful? (Choose two.)

- **A.** Column Set Detail Listing, Report Detail Listing
- **B.** Content Set Detail Listing, Report Set Detail Listing
- **C.** Column Set Summary Listing, Row Set Detail Listing
- **D.** Content Set Detail listing, Chart of Accounts Rollup Detail Listing

# **Answer: C**

**Explanation:** 

# **Question No : 25**

ABC.com has offices around the world, spread across different legal entities. ABC.com is implementing Oracle General Ledger. Its accounting department wants to know how to reduce the burden of elimination entries. What do you recommend?

- **A.** Summary Journals
- **B.** ADI Journals
- **C.** Intercompany Journals
- **D.** Recurring Journals
- **E.** Mass Allocation

# **Answer: D**

**Explanation:** 

# **Question No : 26**

Oracle General Ledger provides a variety of ways to get information from reports and queries. What can you do using standard reports that you cannot do using on-line queries? (Choose all that apply.)

- **A.** group reports into report sets
- **B.** review T-Accounts
- **C.** view non-financial information

**Answer: A,C Explanation:** 

Which statement is correct about the differences between the functionalities of parent accounts and summary accounts?

**A.** Summary accounts speed up the posting process, whereas parent accounts require additional time for the posting process.

**B.** Summary accounts use the summing segment type for mass allocations, whereas parent accounts use the looping segment type.

**C.** Summary accounts cannot be used in budget formulas, whereas parent accounts can be used in budget formulas.

**D.** Summary accounts balances can be viewed in the Account Inquiry form, whereas parent accounts balances cannot be viewed in that form.

**E.** Summary accounts slow down the generation of Financial Statement Generators, whereas parent accounts will help generate quicker results.

## **Answer: D**

## **Explanation:**

## **Question No : 28**

Which two statements correctly describe the translation process? (Choose two.)

**A.** The translation process allows you to translate only year-to-date amounts.

**B.** If you rerun the translation process, the process adds the additional data to the previous translated amounts.

**C.** You can rerun the translation process more than once per period.

**D.** Translation for a subsidiary can be initiated from the parent using the State Controller Translate button.

# **Answer: C,D**

**Explanation:** 

## **Question No : 29**

For each subledger there should be one

**A.** Account Type **B.** Journal Category **C.** Journal Type **D.** Journal Source

## **Answer: D Explanation:**

# **Question No : 30**

All of the manual journal entries are defaulting to a non current period. Which step was omitted from the accounting cycle?

- **A.** Post Journal Entries
- **B.** Update Period
- **C.** Consolidate Financials
- **D.** Translated Foreign Balances
- **E.** Reverse Journal Entries

## **Answer: B**

**Explanation:** 

# **Question No : 31**

ABC.com would like a consolidation process to consolidate operations in the UK and US. ABC.com requires a summary of transactions from both companies. Company 01 is located in Chicago; Company 02 is located in London. Both companies share only the same calendar. Which actions should be considered when defining the consolidation process for ABC.com? (Choose all that apply.)

**A.** Define a consolidation process using the Global Consolidation System by defining Parent Company 90 to consolidate data from Company 01 and Company 02.

- **B.** Select the transaction method for transferring data from Company 01 to Company 90.
- **C.** Define an elimination set to include a group of related elimination entries.
- **D.** Define mapping rules to map Company 01 and Company 02 to Company 90.

## **Answer: A,C,D**

## **Explanation:**

## **Question No : 32**

A manager at ABC.com wants to review the cash balance by company. He has asked you to create the summary account template. ABC.coms accounting flexfield has four segments:

Company (5 values)

Cost Centers (30 values)

Region (4 values)

Account (180 values)

The total number of cash accounts is 5, which are associated with 2 parents:

3 accounts are associated with the parent called Checking.

2 accounts are identified with the parent called Savings.

To combine the Cash parents, you created a rollup group named Cash.

How many accounts would the summary account template generate?

**A.** 2 **B.** 40 **C.** 10 **D.** 1,200 **E.** 240 **F.** 60

**Answer: C Explanation:** 

#### **Question No : 33**

ABC.com wants to have 16 accounting periods that include an adjusting period for each quarter in its 4-5-4 accounting calendar. Its fiscal year end is March 31. The normal month end is on a Friday, but the last day of each quarter is always on the last day of the quarter's final calendar month. Choose the remaining setup for the calendar to meet the requirement.

**A.** Define 12 monthly periods based on the 4-5-4 calendar ending on the last Friday of each month. Define an adjusting period on the last Friday of each quarter.

**B.** Define 12 monthly periods based on the 4-5-4 calendar ending on the last day of each month. Define an adjusting period on the last day of each quarter.

**C.** Define 12 monthly periods based on the 4-5-4 calendar ending on the last Friday of each month, except for the last month of each quarter ending on the last day of the month. Define an adjusting period for each of the last day of the quarter.

**D.** Define 12 monthly periods based on the 4-5-4 calendar ending on the last Friday of each month, except for the last month of each quarter that falls on the last day of the month. Define four adjusting periods on March 31 of the fiscal year.

**E.** Define 12 monthly periods based on the 4-5-4 calendar ending on the last Friday of each month. Define four adjusting periods for March 31 of the fiscal year.

# **Answer: C**

# **Explanation:**

# **Question No : 34**

ABC.com wants to compare actual amounts against their budgeted amounts. Which reporting or query options would provide that detail? (Choose two.)

- **A.** Trial Balance
- **B.** Account Analysis
- **C.** On-line Account Inquiry
- **D.** On-line Budget Inquiry
- **E.** Financial Statement Generator

**Answer: C,E**

## **Explanation:**

## **Question No : 35**

Your subledger accountants are attempting to import their journals to the general ledger at the end of the period. The journal import processes are completing with a warning and no journals are being generated. Which three steps would you take to troubleshoot this condition? (Choose three.)

- **A.** Resend the transactions from the subledgers.
- **B.** Delete the related data on the GL interface table.
- **C.** Confirm that data was sent from the subledger.
- **D.** Verify the output of the Journal Import request
- **E.** Run journal import with all group IDs.

## **Answer: C,D,E**

## **Explanation:**

# **Question No : 36**

Which item CANNOT be queried in the Find Consolidation Process window?

- **A.** Parent Calendar
- **B.** Parent Set of Books
- **C.** Consolidation Status
- **D.** Parent Period
- **E.** Elimination Sets
- **F.** Mapping Sets
- **G.** Balance Type

**Answer: A**

**Explanation:** 

# **Question No : 37**

ABC.com, the GL accountant, is preparing a PowerPoint presentation for the accounting staff to explain the steps for creating mass allocation journal entries. Which five steps should Tess include in his presentation? (Choose five .)

- **A.** freeze accounting flexfield
- **B.** validate mass allocation definition
- **C.** create mass allocation definition
- **D.** post journal entries
- **E.** generate mass allocation journals
- **F.** review journal entries
- **G.** validate cross-validation rules

**Answer: B,C,D,E,F**

**Explanation:** 

# **Question No : 38**

Which rule has to be applied when using summary accounts to create a Mass Allocation journal?

- **A.** Constant (C) must be assigned to each rollup group used in the formula line.
- **B.** Summary accounts cannot be used in the generation of mass allocation journals.

**C.** Summing (S) must be assigned to each rollup group used in the formula line, so that the related child values will be summarized.

**D.** Looping (L) must be assigned to each rollup group used in the formula line, so that associated child values will be incorporated in the calculation.

# **Answer: A**

**Explanation:** 

# **Question No : 39**

ABC.com wants to use one set of books for its many subsidiary companies in Canada that will share the global chart of accounts structure and the Corporate Accounting Calendar. The controller is concerned about users charging to the wrong company when entering a journal entry. Which setup would address the controller's concern?

**A.** Cross validation rules would ensure that the proper code combinations are used.

**B.** Suspense posting would ensure that if there are unbalanced entries, the system would make it balanced.

**C.** Intercompany accounting would ensure that if a wrong company is used, at least intercompany accounting entries would be created.

**D.** Journal approval ensures that journal entries are correct and approved before they can

## be posted.

**E.** Segment security rules would prevent users from seeing companies that they are not supposed to see.

## **Answer: E**

**Explanation:** 

# **Question No : 40**

ABC.com, a Canadian subsidiary of a U.S. company, wants to have an adjusting period in addition to its 12 calendar month accounting periods. Its fiscal year end is March 31. It will use foreign currency translations for its financial reports to the U.S. parent company, beginning April 2006. The company wants to use accounting period names that show the calendar year, not fiscal year. It plans to go live beginning April 1, 2006 with conversion of 1 year historical GL balances (fiscal year ending March 31, 2006). Choose the most appropriate accounting calendar setup.

**A.** Period Type: Calendar. Accounting periods named: Apr-05 through Mar-07, with two adjusting periods named Adj-06 and Adj-07.

**B.** Period Type: Calendar. Accounting periods named: Apr-05 through Mar-07, with one adjusting period named Adj-06.

**C.** Period Type: Fiscal. Accounting periods named: Apr-05 through Mar-07, with two adjusting periods named Adj-06 and Adj-07

**D.** Period Type: Fiscal. Accounting periods named: Apr-05 through Mar-07, with two adjusting periods named Adj-05 and Adj-06.

**E.** Period Type: Fiscal. Accounting periods named: Apr-05 through Mar-07, with one adjusting period named Adj-06.

# **Answer: A**

**Explanation:** 

# **Question No : 41**

What are three benefits of using the Journals Import: Group By Effective Date profile option? (Choose three.)

**A.** Facilitate more transparent exchange rate conversions.

- **B.** Facilitate consolidation.
- **C.** Make daily updates to daily business intelligence.
- **D.** Account for business transactions by effective date or by accounting date.
- **E.** facilitates financial auditing and compliance with the new Sabanes-Oxley Act

# **Answer: C,D,E**

**Explanation:** 

# **Question No : 42**

The clients GL accountant ABC.com comes to you with a problem. A journal cannot be posted because it has not been approved. The preparer cannot submit the journal for approval because the Approve Button is grayed out in the Enter Journals form, and the supervisor has not received a notification requesting the approval. What do you suggest as the possible cause for this problem?

**A.** Budgetary control has been enabled for the set of books, and funds have not been reserved for the journal.

**B.** Authorization limits have not been defined properly and the GL Period is closed.

- **C.** The Profile option Allow Preparer Approval needs to be reset.
- **D.** One of the GL account code combinations in the journal is invalid.

# **Answer: A**

**Explanation:** 

# **Question No : 43**

ABC.com is a global company based in the United States with divisions in North American, Europe and Asia. All of the journal imports, recurring journals, mass allocations and manual journal entries have been posted for their European subsidiary. What is the next logical step in the period-close process?

- **A.** Consolidate to the parent set of books.
- **B.** Reconcile account balances.
- **C.** Translate to functional currency.
- **D.** Open the next period.
- **E.** Close the current period.

**F.** Revalue foreign currency balances.

**G.** Run financial reports.

## **Answer: F**

## **Explanation:**

# **Question No : 44**

Which reports would be appropriate as part of a financial month-end close? (Choose all that apply.)

- **A.** Account Analysis
- **B.** Trial Balance Detail
- **C.** Currency Daily Conversion Rates Listing
- **D.** Chart of Accounts Segment Values Listing
- **E.** Other Calendar Validation Report

## **Answer: A,B**

## **Explanation:**

# **Question No : 45**

ABC.com wants to define a consolidation process for its enterprise.

It has two sets of books: set of books A and Set of Books B.

Both sets of books will be defined in Oracle General Ledger.

Set of books A will have three companies with the same chart of accounts as set of books B.

Set of books A will have USD as its currency.

Set of books B will have four companies with the same chart of accounts and different calendar as set of books A.

Set of books B will have GPD as its currency.

Which consolidation method would you recommend?

- **A.** Interface Data Transformer
- **B.** Global Consolidation System
- **C.** Financial Statement Generator
- **D.** Global Intercompany System
- **E.** Applications Desktop Integrator

## **Answer: B**

**Explanation:** 

## **Question No : 46**

ABC.com has a requirement that all budget entries are made through journals. Where would you set this up?

- **A.** Journal Sources
- **B.** Set of Books
- **C.** Journal Categories
- **D.** Journal Types
- **E.** Budget Organizations

# **Answer: B**

**Explanation:** 

# **Question No : 47**

In which three ways do sub-ledgers transfer information into General Ledger? (Choose three.)

- **A.** Detail Journals
- **B.** Line level records
- **C.** Summary Journals
- **D.** Balances
- **E.** Batch Transfer

## **Answer: A,C,E**

## **Explanation:**

## **Question No : 48**

Which four are valid consolidation tools? (Choose four.)

- **A.** Financial Statement Generator
- **B.** Applications Desktop Integrator
- **C.** Global Consolidation System
- **D.** Global Intercompany System
- **E.** Interface Data Transformer

## **Answer: A,B,C,E**

#### **Explanation:**

## **Question No : 49**

In the course of implementing General Ledger, you and your customer have created a number of Financial Statement Generator reports in a test environment. They have been tested and you are now ready to create these same reports in a production environment. You want to run the Financial Statement Generator transfer program. What is the minimum necessary to run this program? (Choose two.)

- **A.** Same set of books must be defined.
- **B.** Same row and column sets must exist in production.
- **C.** Database links must be defined.

## **Answer: A,C Explanation:**

## **Question No : 50**

Which subledger transfers journal information directly to General Ledger to create an unposted journal entry?

- **A.** Inventory **B.** Payables **C.** Purchasing **D.** Receivables
- **E.** Assets

## **Answer: E**

**Explanation:** 

**Question No : 51**

You set the GL: Journal Review Required profile option to Yes. What is the result?

- **A.** requires generated Autoallocation Journals to be reviewed before posting
- **B.** requires review of Recurring Journals before posting
- **C.** requires review of journals belonging to identified categories before posting
- **D.** requires all Journals to be reviewed before posting
- **E.** requires review of a journal entered in GL by the approver before posting

## **Answer: A**

**Explanation:** 

# **Question No : 52**

What is the effect of summary accounts on the efficiency of the posting process?

**A.** There is no effect, because summary accounts do not use the posting process to accumulate values.

**B.** Use of summary accounts decreases the efficiency of the posting process.

**C.** Use of summary accounts increases the efficiency of the posting process.

**D.** Use of summary accounts neither increases nor decreases the efficiency of the posting process.

## **Answer: B**

**Explanation:** 

ABC.com has three companies in Canada, two companies in the United States, two companies in Singapore, and one company in Belgium. All the companies, except for one in Canada, have the same fiscal year-end calendar. ABC Enterprise wants to use a common chart of accounts structure globally and set up each company as a balancing segment value. What is the minimum number of sets of books that should be defined?

**A.** 8 **B.** 4 **C.** 5 **D.** 7 **E.** 6

#### **Answer: C**

**Explanation:** 

## **Question No : 54**

A ABC.com manager wants to review the cash balance by company. He has asked you to create the summary account template. ABC.coms accounting flexfield has four segments:

Company (5 values)

Cost Centers (30 values)

Region (4 values)

Account (180 values)

The total number of cash accounts is 5, which are associated with 2 parents:

3 accounts are associated with the parent called Checking;

2 accounts are identified with the parent called Savings.

To combine the Cash parents, you create a rollup group named Cash.

Which summary account template would you create to review cash balances by company?

(D: Detail)

(T: Total)

**A.** D-T-T-Cash **B.** T-D-T-Cash **C.** D-T-D-Cash **D.** D-D-D-Cash **E.** T-T-T-Cash **F.** T-D-D-Cash

# **Answer: A**

**Explanation:** 

# **Question No : 55**

Joe is the controller of ABC.com, your client. He is anxious to see you demonstrate the basic functionality of General Ledger with a set of books that somewhat reflects his company's business. Tell him the minimum four pieces of information you need from him, to create a set of books for your demonstration. (Choose four.)

- **A.** number of accounting periods
- **B.** accounting calendar with periods and fiscal year end
- **C.** currencies that his company has transactions in
- **D.** currency conversion rates
- **E.** suspense account
- **F.** retained earnings account
- **G.** intercompany account
- **H.** company organization structure for Chart of Accounts
- **I.** encumbrance account
- **J.** the base (functional) currency of his company

## **Answer: B,F,H,J**

**Explanation:** 

# **Question No : 56**

Exhibit:

- I. Enter transactions and report in any currency.
- II. Enter exchange rates online or automatically.
- III. Calculate realized and unrealized gains and losses.
- IV. Translate actual and budget balances.
- V. Produce foreign currency funancial statements and reports.

You work as a DBA for ABC.com. Please study the exhibit carefully.

You are implementing Oracle General Ledger at ABC.com's site. ABC.com is based in the U.S. but has a global presence in many countries worldwide, and has transactions in multiple currencies.

The implementation team decides that Oracle General Ledger multi currency setup will be part of the implementation.

ABC.com's Chief Financial Officer wants a system which has features are displayed in the exhibit.

Which of the requirements can be satisfied with the implementation?

**A.** All requirements from I to V can be satisfied. **B.** I, II & III only **C.** I, II, III & IV only **D.** I, II, IV & V only

**Answer: A Explanation:** 

# **Question No : 57**

ABC.com is a U.S.-based company with business operations in North America and Europe. It has existing Oracle GL sets of books in its single global instance. All sets of books use a global chart of accounts and a common accounting calendar.

It just expanded its business to Australia and acquired two new companies with the same year end as ABC.com. It wants to be able to include the new companies in existing

financial reports created with Financial Statements Generator (FSG).

How can it easily integrate the two new companies into its existing GL with minimal effort?

**A.** Define the new company values, enable AUD currency and define two new sets of books. Translate AUD to USD for FSG reports in USD. Consolidate the two new sets of books into their existing consolidation set of books.

**B.** Define two new company values, define a new AUD currency, and define two new sets of books. Translate AUD to USD for FSG reports in USD. Consolidate the new sets of books into its existing consolidation set of books.

**C.** Define two new company values, enable AUD currency, and define a new set of books. Translate AUD to USD and include the two new companies for FSG reports in USD.

**D.** Define two new company values, enable AUD currency, and define two new sets of books. Translate AUD to USD for FSG reports in USD. Consolidate the new sets of books into its existing consolidation set of books.

**E.** Define two new company values, enable AUD currency, and define two new sets of books. Translate AUD to USD and include the two new companies for FSG reports in USD.

# **Answer: C**

## **Explanation:**

# **Question No : 58**

ABC.com, the GL accountant comes to you with a requirement to define a particular Autoallocation request set where approvers are sent notifications automatically for the generated journals. If there are any problems in generating the journals, then he should have the option to rollback the whole process. What is your response?

- **A.** Cross-validation rules must be defined to satisfy this requirement.
- **B.** It is not possible to satisfy this requirement.
- **C.** The GL:Autoallocation Rollback Allow profile option must be enabled.
- **D.** Dynamic Insert must be enabled to satisfy this requirement.

# **Answer: C**

## **Explanation:**

ABC.com's GL accountant is responsible for taking care of recurring journals. She comes to you with a problem: she ran the Generate Recurring Journal program before the AP and Payroll entries had been posted to GL. As a result, the recurring journal entries created are incorrect. She has not yet posted the generated recurring journal, and wants to know whether she can generate it again. The Sequential Numbering profile option is set to Partially used. What response do you offer?

- **A.** Generate this recurring journal in the previous period.
- **B.** It is not possible under this scenario to regenerate the recurring journal.
- **C.** Generate this recurring journal in the next period.
- **D.** Delete the first generated recurring journal and generate it again.
- **E.** Generate the recurring journal again, because it has not been posted yet.

## **Answer: D**

**Explanation:** 

# **Question No : 60**

When you change a summary account template funds check level from None to Advisory or Absolute, you need to  $\qquad \qquad$ .

**A.** delete the original template and then recreate it for the appropriate funds check level

**B.** complete the required data on the template for the new funds check level

**C.** do nothing else; no additional work is needed

**D.** change the time period on the template to Earliest Period to identify the begin date of the new funds check level

# **Answer: A**

**Explanation:** 

# **Question No : 61**

To review available Financial Statement Generator elements, which two reports would be helpful? (Choose two.)

- **A.** Content Set Detail listing, Chart of Accounts Rollup Detail Listing
- **B.** Content Set Detail Listing, Report Set Detail Listing

**C.** Column Set Summary Listing, Row Set Detail Listing **D.** Column Set Detail Listing, Report Detail Listing

# **Answer: C**

## **Explanation:**

# **Question No : 62**

You are implementing Oracle General Ledger at a ABC.com site. ABC.com is based in the U.S. but has a presence in many countries worldwide, and has transactions in multiple currencies. The implementation team decides that GL multi currency setup will be part of the implementation. The company's management in the U.S. wants to see all the transactions in U.S. dollars, whereas the management in Europe wants to see the transactions in euros. The CFO has stated this requirement: While entering the daily transactions the user should have the ability to enter the current exchange rate, but at month end the assets and liabilities in euros could be converted into U.S. dollars at the monthly average exchange rate. Can this requirement be satisfied?

**A.** Account generator needs to be customized to satisfy this requirement.

**B.** Oracle GL does not support this functionality.

**C.** Oracle GL provides this functionality and there is no problem in satisfying the requirement.

**D.** Workflow needs to be customized to satisfy this requirement.

# **Answer: C**

# **Explanation:**

# **Question No : 63**

You are implementing Oracle General Ledger at a ABC.com site. ABC.com is based in the U.S. but has a presence in many countries worldwide, and has transactions in multiple currencies.

The implementation team decides that GL multi currency setup will be part of the implementation.

ABC.com's management in the U.S. wants to see all the transactions in U.S. dollars,

whereas the management in Europe wants to see the transactions in euros.

The CFO has stated this requirement:

While entering the daily transactions the user should have the ability to enter the current exchange rate, but at month end the assets and liabilities in euros could be converted into U.S. dollars at the monthly average exchange rate.

Can this requirement be satisfied?

**A.** Account generator needs to be customized to satisfy this requirement.

**B.** Oracle GL does not support this functionality.

**C.** Workflow needs to be customized to satisfy this requirement.

**D.** Oracle GL provides this functionality and there is no problem in satisfying the requirement.

# **Answer: D**

**Explanation:** 

# **Question No : 64**

Exhibit:

- 1) Captured floorspace used by each department in a statistical account
- 2) Created a journal entry for rent

You work as a DBA for ABC.com. Please study the exhibit carefully.

ABC.com wants to distribute rent expense to its various departments on the basis of floor space. It has taken these steps:

1) Captured floorspace used by each department in a statistical account

2) Created a journal entry for rent

Which are the next two steps needed to distribute the rent cost to the various departments?

(Choose two.)

- **A.** Post the journal.
- **B.** Define and generate MassAllocation.
- **C.** Define the MassAllocation journal.
- **D.** Create manual journal entries for distributing rent.

**Answer: A,B**

**Explanation:** 

## **Question No : 65**

ABC.com has a legal entity in each of its business operations in the United States, Canada, Malaysia, Singapore, and Italy. The controller in Italy advises that the corporation must use the Italian statutory accounts as its natural accounts. The corporation decides to define five sets of books (one for each country) but wants to use a single, global chart of accounts structure. Choose a possible design (for the sets of books) that uses a single, global chart of accounts structure, and also meets the Italian controller's requirement.

**A.** The chart of accounts structure uses a different Value Set for the Account segment for Italy.

**B.** The length of the Account segment for Italy is different from that for the other countries.

**C.** The list of values in the Account segment includes a range reserved for Italy.

**D.** The chart of accounts structure contains an extra segment for Italy.

**E.** The chart of accounts structure for Italy uses Account values prefixed with a special character.

# **Answer: C**

**Explanation:** 

## **Question No : 66**

You are implementing Oracle General Ledger at a ABC.com site. ABC.com is based in the US but has a presence in many countries worldwide, and has transactions in multiple currencies. The implementation team decides that GL multicurrency setup will be part of the implementation. The Controller wants a system which allows the flexibility to enter transactions in any foreign currency, and at the same time automatically performs currency conversion online and in real time. She wants to know whether this requirement could be satisfied. What is the correct response?

**A.** Account generator needs to be customized for journals to be entered in foreign currency.

**B.** Oracle GL provides this functionality and there is no problem in satisfying the requirement.

**C.** Workflow needs to be customized for journals to be entered in foreign currency.

**D.** Oracle GL does not support this functionality.

# **Answer: B**

# **Explanation:**

# **Question No : 67**

After discussions with the client, the implementation team decides that the GL Autoallocation functionality would help satisfy the clients requirements to automatically allocate the rent and other expenses to all the departments based on the defined formula. The GL accountant comes to you with a requirement that the approver of the journal should be automatically informed once the journal is generated. What is your response?

- **A.** Dynamic Insert must be enabled to satisfy this requirement.
- **B.** It is not possible to satisfy this requirement.
- **C.** Cross-validation rules must be defined to satisfy this requirement.

**D.** Autoallocation uses Workflow, so there is no problem in satisfying this requirement.

# **Answer: D**

**Explanation:** 

# **Question No : 68**

One of your co-workers, ABC.com, is working to define and develop Financial Statement Generator reports where the budget amounts and actual amounts would display on the report per period. Tess comes to you and says that he has defined an FSG report according to the client's requirements; the actual amounts are correctly shown, but the problem is that budget amounts are not showing up on the report. What is your response?

- **A.** The last fiscal year of the budget is Closed.
- **B.** The budget name needs to be associated with the row set through control values.
- **C.** Budget status is Frozen.
- **D.** There is some issue with the assignment of accounts to the budget organization.
- **E.** The first fiscal year of the budget was never opened.

# **Answer: B**

**Explanation:** 

# **Question No : 69**

Which five statements are true about the elements required for a set of books? (Choose five.)

**A.** The same segment security rules apply to all segments that use the same value sets and have security enabled, although you can choose to assign the security rules to specific responsibilities.

**B.** Multiple chart of accounts structures can share the same value sets.

**C.** It is technically possible to use the same balancing segment value in multiple sets of books.

**D.** Each set of books must have its own unique accounting calendar defined.

**E.** Period Type Calendar results in fiscal year being used in the system name of accounting periods.

**F.** General Ledger converts amounts in a foreign currency to functional currency by using Corporate rate type only.

**G.** Adjusting periods are used for journal entries originating in General Ledger only.

**H.** Enable the appropriate functional currency before you define a set of books.

# **Answer: A,B,C,G,H**

**Explanation:** 

# **Question No : 70**

Identify two features of Content Sets when creating reports using Financial Statement Generator (FSG)? (Choose two.)

**A.** They cannot be added at the time an FSG is run.

- **B.** They are required for profit and loss statements.
- **C.** They provide the ability to override row set definition.
- **D.** They provide the ability to add calculations.
- **E.** They enable the generation of multiple similar reports in a single run.

## **Answer: C,E**

## **Explanation:**

## **Question No : 71**

ABC.com, the GL accountant, says that he has heard about the budget upload functionality of Oracle GL and he is eager to test it. She is unable to test it in the CRP instance. What is your explanation?

- **A.** The budget can be uploaded.
- **B.** The budget dates in the budget organization have a different date range.
- **C.** The GL account code combination is not valid.
- **D.** Budget journals are required at the set of books level
- **E.** The GL period is closed.

## **Answer: D**

#### **Explanation:**

## **Question No : 72**

In creating a report, what is true about the column set? (Choose two.)

- **A.** Formats can be set for each column.
- **B.** Seeded column sets provided by Oracle must be used.
- **C.** Calculations can be performed using columns.
- **D.** Accounts cannot be assigned to a column set.

# **Answer: A,C**

#### **Explanation:**
ABC.com is getting ready to complete its month-end process. It needs to create a profit and loss statement and it wants to use the Financial Statement Generator feature to create the report. Which two elements are required to create the report? (Choose two.)

- **A.** Workbook
- **B.** Column Set
- **C.** Row Set
- **D.** Content Set
- **E.** Report Set

**Answer: B,C Explanation:** 

#### **Question No : 74**

Select the two minimum set up steps for intercompany accounting. (Choose two.)

- **A.** Enable Balance Intercompany Journal when defining the set of books.
- **B.** Define a clearing company for all many-to-many intercompany journals.
- **C.** Set up intercompany accounts for journal source and journal category of Other.
- **D.** Define a journal source and a journal category for Intercompany.
- **E.** Include an Intercompany segment in the chart of accounts structure.

**F.** Set up intercompany accounts for every journal source and journal category for intercompany transactions.

**G.** Define a value set for the Company and Intercompany segments.

**H.** Enable the Intercompany Qualifier for the Intercompany segment.

#### **Answer: A,C**

**Explanation:** 

#### **Question No : 75**

Which three are part of the Global Consolidation System functionality ? (Choose three.)

**A.** View the multilevel structure of your consolidation in a graphical format.

**B.** Create consolidated journal entries in both parent and subsidiary set of books as part of the consolidation process.

**C.** Define mapping rules to determine how subsidiary account balances roll up into the parent.

**D.** View the status and monitor subsidiary account balances for any changes that occur after the subsidiary data has been transferred.

**E.** Use the IDT to transfer data from Oracle Global Consolidations to external financial feeder systems.

**Answer: A,C,D**

**Explanation:** 

**Question No : 76**

ABC.com has two sets of books and six inventory organizations. What is the minimum number of times that ABC.com needs to run the general ledger interface in order to close the inventory at the end of each accounting cycle?

**A.** 6 **B.** 4 **C.** 2 **D.** 10 **E.** 12 **F.** 8

**Answer: A Explanation:** 

# **Question No : 77**

A client has a requirement to allocate the rent and other expenses to all the departments based on the formula defined in GL Mass Allocation. Mario, the GL accountant, comes to you and asks whether the Mass Allocation program checks cross-validation rules, because this checking would help to prevent the creation of invalid accounts. What is your response?

**A.** Whether or not the program checks cross-validation rules depends on the formula.

**B.** Allow Dynamic Insert must not be enabled, and then the program can check crossvalidation rules.

**C.** You can customize the workflow, to enable the program to check cross-validation rules.

**D.** The program does NOT check cross-validation rules.

# **Answer: D**

# **Explanation:**

# **Question No : 78**

Which four attributes are validated during the Journal Import Verification Process? (Choose four.)

- **A.** Account Combination
- **B.** Period
- **C.** Balanced Journal
- **D.** Cross Validation Rule
- **E.** Set of Books
- **F.** Approval Level
- **G.** Journal Sequence Number

# **Answer: A,B,C,D**

**Explanation:** 

# **Question No : 79**

ABC.com, the GL accountant comes to you and says that the Accounting Department requires two current budgets, as they work with two senior executives within the company who have different budget figures, and Tess has to prepare and submit budgets to both of them. What is your response?

**A.** It depends on the budget organization, whether you can have multiple current budgets.

**B.** The profile option Require Budget Journal should be set at the budget level if you want to have multiple current budgets.

**C.** Oracle GL budget functionality supports multiple current budgets, so there is no problem in satisfying this requirement.

**D.** The profile option Require Budget Journal should be set at the set of books level if you

want to have multiple current budgets.

**E.** It is not possible to have more than one current budget.

## **Answer: E**

#### **Explanation:**

## **Question No : 80**

Your client wants the ability to report with Financial Statements Generator (FSG) and perform account inquiry at the summary (business unit) level of its Cost Center segment. A business unit is a group of cost centers and a business unit manager typically has several cost centers under his or her responsibility. Which option will meet the client's requirements?

**A.** Define parent cost centers and a hierarchy of parent-child cost centers. Define Summary Accounts for the parent cost centers. Create FSG based on the parent cost center values or Summary Accounts.

**B.** Define parent cost centers and a hierarchy of parent-child cost centers. Define Rollup Groups for the parent cost centers. Create FSG based on the Rollup Groups.

**C.** Define parent cost centers and a hierarchy of parent-child cost centers. Define Rollup Groups for the parent cost centers, and Summary Accounts. Create FSG based on the parent cost center values or Summary Accounts.

**D.** Define parent cost centers and a hierarchy of parent-child cost centers. Create Summary Accounts based on the parent cost centers. Create FSG based on the parent cost center values.

**E.** Define parent cost centers and a hierarchy of parent-child cost centers. Define Rollup Groups for the parent cost centers. Create FSG based on the parent cost center values.

## **Answer: C**

**Explanation:** 

## **Question No : 81**

Which three statements are true about the revaluation process? (Choose three.)

**A.** Revaluation calculates the differences between the current cumulative functional currency balance of the foreign transactions and the revalued functional currency balance calculated using the revaluation rate.

**B.** The revaluation process revalues the foreign currency portion of the account balances using the revaluation rate defined in the Period Rates table.

**C.** The revaluation process should be executed after the transaction process has completed.

**D.** You must post the revaluation journal entries.

**Answer: A,B,D**

**Explanation:** 

## **Question No : 82**

The GL user entered a taxable journal and posted it. Later the user realizes that he entered a wrong tax code. What should he do?

- **A.** delete the journal and re-enter it
- **B.** modify the tax code at the line level
- **C.** enter another journal with the difference in the tax amount
- **D.** reverse and re-enter the journal
- **E.** unpost the journal and re-enter it

#### **Answer: D**

**Explanation:** 

## **Question No : 83**

You have the following information:

The Accounting flexfield structure is Company-Department-Product-Account.

Product has two rollup groups: Domestic and International.

Department has one rollup group: Manufacturing.

All accounting flexfield segment values can use alphanumeric characters.

Which summary account template would Oracle General Ledger not allow you to create?

(D: Detail)

(T: Total)

**A.** D-D-D-D **B.** T-Manufacturing-International-D **C.** D-T-Domestic-D **D.** D-Manufacturing-D-T **E.** T-T-T-T **F.** T-D-D-D

## **Answer: A Explanation:**

# **Question No : 84**

Which two statements would be true when helping a customer make implementation decisions for General Ledger? (Choose two)

**A.** Integration issues can be minimized.

**B.** Training can be standardized when Oracle is implemented without customization.

**C.** Patching cannot be done on a customized implementation.

**D.** All Oracle subledger journals go directly to General Ledger to overcome interface problems.

**E.** Cost of upgrades would not be affected.

# **Answer: A,B**

#### **Explanation:**

## **Question No : 85**

During the testing phase of your implementation, you find that you are unable to delete a journal batch, though it is not yet posted. You ask the technical consultant for help and he e-mails you a checklist of scenarios in which batches cannot be deleted. Which scenarios would be on this checklist? (Choose three.)

**A.** The journal batch has not been approved.

- **B.** Funds are in the process of being reserved for the batch.
- **C.** The source is frozen.
- **D.** Funds have been reserved for the batch.
- **E.** The journal batch has not been posted.

## **Answer: B,C,D**

**Explanation:** 

## **Question No : 86**

Select the three true statements about mapping rules. (Choose three.)

**A.** There are only two mapping rule actions: 1. Copy Value from; 2. Assign Value from

**B.** Mapping sets enable you transfer data from multiple subsidiaries simultaneously.

- **C.** A rollup rule tells General Ledger what detail level of information to transfer and how to roll that information up to the parent.
- **D.** You can define a combination of segment values and account rules.

**E.** There are only three rollup rules: 1. Transfer Level Detail - Using Detail Ranges; 2.

Transfer Level Detail - Using Parent; 3. Transfer Level Summary - Using Parent

## **Answer: B,C,D**

**Explanation:** 

## **Question No : 87**

What are two benefits of using the Journals Import: Group By Effective Date profile option? (Choose two.)

- **A.** Facilitate more transparent exchange rate conversions.
- **B.** Make daily updates to daily business intelligence.
- **C.** Facilitate consolidation.
- **D.** Account for business transactions by effective date or by accounting date.

## **Answer: B,D**

You are implementing Oracle General Ledger at a client site. The client is based in the U.S. but has a presence in many countries worldwide, and has transactions in multiple currencies. The implementation team decides that GL multi currency setup will be part of the implementation. The GL accountant tells you that the companys outstanding loans in Europe in euros, and at every month end there is a need to revalue and report these loans in US dollars on the current exchange rate. She wants a system that automatically performs this revaluation using the month-end exchange rates. She wants to know whether this requirement can be satisfied. What is your response?

**A.** Oracle GL provides this functionality and there is no problem in satisfying the requirement.

- **B.** Account generator needs to be customized to satisfy this requirement.
- **C.** Workflow needs to be customized to satisfy this requirement.
- **D.** Oracle GL does not support this functionality.

#### **Answer: A**

**Explanation:** 

#### **Question No : 89**

ABC.com wants to compare actual amounts against their budgeted amounts. Which reporting or query options would provide that detail? (Choose two.)

- **A.** Account Analysis
- **B.** On-line Account Inquiry
- **C.** On-line Budget Inquiry
- **D.** Trial Balance
- **E.** Financial Statement Generator

#### **Answer: B,E**

#### **Explanation:**

#### **Question No : 90**

What is true about the budgetary control summary account template's indication that funds

**A.** It indicates that funds are available when the result is less than one, regardless of the balance type.

**B.** When the summary account template is a Debit balance type, the amount is positive; when the template is a Credit balance type, the amount is negative.

**C.** When the summary account template is a Debit balance type, the amount is negative; when the template is a Credit balance type, the amount is positive.

**D.** It indicates that funds are available when the result is greater than one, regardless of the balance type.

#### **Answer: B**

**Explanation:** 

## **Question No : 91**

US.-based ABC.com wants to consolidate the U.K. subsidiary accounting and the China subsidiary accounting into the U.S. parent accounting information. Both foreign subsidiaries and the U.S. parent have different currencies and different calendars. Which correctly describes the steps required before transferring balances to the U.S. parent?

**A.** Run the revaluation process, post the revaluation journal, translate foreign currency, run the Trial Balance Report in the translated currency in the subsidiary set of books, review the Trial Balance to ensure accuracy.

**B.** Translate the foreign currency, post the translated journal entry, revalue the balance sheet accounts, run the Trial Balance Report in the translated currency in the subsidiary set of books, review the Trial Balance to ensure accuracy.

**C.** Run the revaluation process, post the revaluation journal, translate the foreign currency, post the translated journal entry, run the Trial Balance Report in the translated currency in the subsidiary set of books. Review the Trial Balance to ensure accuracy.

#### **Answer: A**

**Explanation:** 

## **Question No : 92**

ABC.com, the GL accountant, comes to you and asks whether she can use the Constant (C) segment type with parent segment values while defining the mass allocation formula.

What is your response?

- **A.** Allow Dynamic Insert must be enabled, and then you can do this.
- **B.** Whether you can do this depends on the responsibility.
- **C.** Whether you can do this depends on the formula.
- **D.** You can only do so if there is a summary account associated with the parent.
- **E.** You can customize the workflow, and then you can do this.

#### **Answer: D**

**Explanation:** 

#### **Question No : 93**

ABC.com is implementing Oracle E-Business Suite 11.5.10. It wants to use a global chart of accounts. It has business operations in Canada, the United States, France, and Spain. You are told that both France and Spain require Document Sequencing whereas Canada and the United States do not. There are three legal entities in Canada, four in the United States, two in France, and two in Spain. All legal entities have the same fiscal year end. Advise the DBI Enterprise corporate controller what is feasible, in order to set up the minimum number of set of books, without customization.

**A.** 1 set of books for Canada, 1 for the U.S. and 1 for France and 2 for Spain. Install and set up Global Accounting Engine for France and Spain sets of books.

**B.** 1 set of books for Canada, 1 for the U.S. and 2 for France and 1 for Spain. Enable Document Sequencing for France and Spain sets of books.

**C.** 1 set of books for Canada, 1 for the U.S. and 2 for France and 2 for Spain. Enable Document Sequencing for France and Spain sets of books.

**D.** 1 set of books for Canada, 1 for the U.S. and 1 for Europe. Enable Document Sequencing for Europe set of books only.

**E.** 1 set of books for Canada, 1 for the U.S. and 1 for Europe. Install and set up Global Accounting Engine for Europe.

#### **Answer: C**

#### **Explanation:**

**Question No : 94**

Which three are true about the Global Consolidation System? (Choose three.)

**A.** consolidates data from legacy feeder system

**B.** consolidation process creates consolidated journal entries in both parent and subsidiary sets of books

**C.** performs multidimensional analysis of consolidated financial data using Oracle Financial Analyzer

**D.** automatically generates journal entries to eliminate intercompany balances based on defined rules

# **Answer: A,C,D**

## **Explanation:**

**Question No : 95**

Select the two minimum set up steps for intercompany accounting. (Choose two.)

- **A.** Define a value set for the Company and Intercompany segments.
- **B.** Set up intercompany accounts for journal source and journal category of Other.
- **C.** Set up intercompany accounts for every journal source and journal category for intercompany transactions.
- **D.** Define a clearing company for all many-to-many intercompany journals.
- **E.** Include an Intercompany segment in the chart of accounts structure.
- **F.** Define a journal source and a journal category for Intercompany.
- **G.** Enable the Intercompany Qualifier for the Intercompany segment.
- **H.** Enable Balance Intercompany Journal when defining the set of books.

## **Answer: B,H**

## **Explanation:**

## **Question No : 96**

ABC.com, the GL accountant, says that she has defined the budget and she wants her assistant accountants to enter and update budgets, but she does not want this budget to be the default budget. What is your response?

**A.** If the client wants to do this, then the budget status should be Current.

**B.** If the client wants to do this, then the budget status should be Open.

**C.** The Oracle GL budget functionality cannot satisfy this requirement.

**D.** If the client wants to do this, then customization of Oracle Workflow is the only option.

## **Answer: B**

**Explanation:** 

# **Question No : 97**

The clients GL accountant, George, is responsible for taking care of recurring journals. He comes to you with a problem. He defined a recurring journal batch, and after that he generated the recurring journal from the definition. He wants to know whether he can add new lines in this unposted journal. What explanation would you give to George?

**A.** The Allow Dynamic Insert box is not selected for the accounting flexfield.

**B.** The GL period is closed.

**C.** Additional lines can be added to an unposted recurring journal through Review journal window.

**D.** The GL accounts entered in the Enter Journal form relate to items that do not exist in the item master organization in the inventory module.

**E.** The GL account code combination is invalid.

# **Answer: C**

**Explanation:** 

## **Question No : 98**

Your client would like a consolidation process to consolidate operations in the UK and US. Your client requires a summary of transactions from both companies. Company 01 is located in Chicago; Company 02 is located in London. Both companies share only the same calendar. Which actions should be considered when defining the consolidation process for your client? (Choose all that apply.)

**A.** Define mapping rules to map Company 01 and Company 02 to Company 90.

**B.** Define an elimination set to include a group of related elimination entries.

**C.** Define a consolidation process using the Global Consolidation System by defining Parent Company 90 to consolidate data from Company 01 and Company 02.

**D.** Select the transaction method for transferring data from Company 01 to Company 90.

## **Answer: A,B,C Explanation:**

#### **Question No : 99**

A General Ledger user at ABC.com opens the account inquiry screen, chooses a line item, and wants to drill down to Sub-ledger and find out more details about an Accounts Payable invoice. The user is unable to drill down. What is the likely explanation for this? (Choose two.)

- **A.** Journal source was not set up to import references.
- **B.** Journal entry was not posted.
- **C.** Drilldown was option not added to responsibility.
- **D.** Journal import was not done.
- **E.** Journal category was improperly setup.

#### **Answer: A,C**

#### **Explanation:**

#### **Question No : 100**

For which two business reasons would you use reporting hierarchies instead of summary accounts? (Choose two.)

- **A.** The primary use for summarization is only for reports.
- **B.** You want to use summarized data in journal formulas.
- **C.** Summary relationships are not permanent.
- **D.** You want online inquiry of summary amounts.
- **E.** You want to easily reorganize summary views in the future.

#### **Answer: A,E**

Your client is in the process of closing its first year-end. The client completed the accounting cycle and found that several income statement accounts have a remaining balance. What would be the likely cause of these remaining balances?

- **A.** Natural accounts were defined with incorrect account type.
- **B.** Natural accounts were defined as parent values.
- **C.** Natural accounts were defined to hold both statistical and monetary values.
- **D.** Natural accounts were defined to not allow posting.

# **Answer: A**

**Explanation:** 

# **Question No : 102**

Revenue accounts can be viewed only by the head of the Finance team, who has a GL Superuser responsibility. She has successfully created a standard Profit and Loss statement for the company. Another member of the department with a General Ledger Supervisor responsibility has been asked to run the standard Profit and Loss statement for Feb-06. The report shows only the expenses accounts. Which two steps should she perform so that the Profit and Loss statement will run successfully? (Choose two.)

- **A.** Perform an on-line inquiry to get the revenue balances.
- **B.** Recreate the Profit and Loss under her own responsibility.
- **C.** Ask to have the profile option FSG: Enforce Segment Value Security changed to No.
- **D.** Ask to have security removed from her responsibility.

## **Answer: C,D Explanation:**

# **Question No : 103**

Which four statements are true about the Global Intercompany System AutoAccounting Rules? (Choose four.)

**A.** Sender Clearing Rules automatically generate the sender clearing transaction line. **B.** Sender Distribution Rules automatically generate the sender transaction distribution line(s).

**C.** You can use only one set of Autoaccounting rules per pair of sender/receiver chart of accounts.

**D.** Receiver Clearing Rules automatically generate the receiver clearing transaction line. **E.** Receiver Distribution Rules automatically generate the receiver transaction distribution line(s).

**Answer: A,C,D,E**

**Explanation:** 

# **Question No : 104**

What does the elimination program enable you to do? (Choose all that apply.)

**A.** eliminate average balances

**B.** create journal entries for all values in the source account to zero them out and post them to a target account

**C.** eliminate intercompany balances for fully reciprocating elimination that repeat every accounting period

# **Answer: B,C**

**Explanation:** 

# **Question No : 105**

Which three statements are true about mapping rules? (Choose three.)

**A.** The Subsidiary set of books and Parent set of books must have the same chart of accounts to use segment-mapping rules.

- **B.** You can define account rules.
- **C.** You can define segment rules instead of account rules for faster processing.
- **D.** You can define segment mapping rules.
- **E.** You can modify your rollup rule after it has been saved.
- **F.** You can define segment or account rules, but not a combination of both.

# **Answer: B,C,D**

ABC.com is implementing Oracle E-Business Suite 11.5.10. It wants to use a global chart of accounts. It has business operations in Canada, the United States, France, and Spain. You are told that both France and Spain require Document Sequencing whereas Canada and the United States do not. There are three legal entities in Canada, four in the United States, two in France, and two in Spain. All legal entities have the same fiscal year end. Advise the DBI Enterprise corporate controller what is feasible, in order to set up the minimum number of set of books, without customization.

**A.** 1 set of books for Canada, 1 for the U.S. and 1 for Europe. Install and set up Global Accounting Engine for Europe.

**B.** 1 set of books for Canada, 1 for the U.S. and 2 for France and 2 for Spain. Enable Document Sequencing for France and Spain sets of books.

**C.** 1 set of books for Canada, 1 for the U.S. and 1 for France and 2 for Spain. Install and set up Global Accounting Engine for France and Spain sets of books.

**D.** 1 set of books for Canada, 1 for the U.S. and 2 for France and 1 for Spain. Enable Document Sequencing for France and Spain sets of books.

**E.** 1 set of books for Canada, 1 for the U.S. and 1 for Europe. Enable Document Sequencing for Europe set of books only.

## **Answer: B**

**Explanation:** 

## **Question No : 107**

During the testing phase of your implementation, you find that you are unable to delete a journal batch, though it is not yet posted. You ask the technical consultant for help and he e-mails you a checklist of scenarios in which batches cannot be deleted. Which scenarios would be on this checklist? (Choose three.)

- **A.** The source is frozen.
- **B.** The journal batch has not been approved.
- **C.** The journal batch has not been posted.
- **D.** Funds have been reserved for the batch.
- **E.** Funds are in the process of being reserved for the batch.

#### **Answer: A,D,E**

## **Explanation:**

#### **Question No : 108**

What does the elimination program enable you to do? (Choose all that apply.)

**A.** eliminate average balances

**B.** eliminate intercompany balances for fully reciprocating elimination that repeat every accounting period

**C.** create journal entries for all values in the source account to zero them out and post them to a target account

## **Answer: B,C**

#### **Explanation:**

#### **Question No : 109**

What are the possible posting options in Oracle General Ledger?

**A.** Post multiple batches Post batches that meet specific criteria by submitting a concurrent request **B.** Post Journal batches individually Post multiple journals **C.** Post Journal batches individually Post multiple batches Post batches that meet specific criteria by submitting a concurrent request and using Journal Approval **D.** Post Journal batches individually Post multiple batches Use AutoPost

**Answer: D**

ABC.com, the GL accountant comes to you and says that she is running the tests to check budget functionality. She says that the GL period is closed, but she was able to post the budget journal in a closed period. You check the setups and confirm that the GL period in which Tess was able to post the budget journal is closed. What explanation do you provide to Tess?

- **A.** The budget year is Open.
- **B.** The budget status is Current.
- **C.** The Profile option Require Budget Journal is set at the set of books level.
- **D.** The budget status is Frozen.

#### **Answer: A**

**Explanation:** 

#### **Question No : 111**

Exhibit:

- a) Revaluation
- b) Translation
- c) Close Period
- d) Consolidation
- e) Enter Journals
- f) Open Period
- g) Security Rule Setup

You work as a DBA for ABC.com. Please study the exhibit carefully.

Choose the correct set of events, in their correct order, for the accounting process.

- a) Revaluation
- b) Translation
- c) Close Period
- d) Consolidation
- e) Enter Journals
- f) Open Period
- g) Security Rule Setup

**A.** G, F, E, A, B, D, C **B.** F, G, E, A, B, C, D **C.** G, F, E, A, B, C, D **D.** G, F, A, B, C, E, D **E.** C, F, E, A, B, D, G

## **Answer: A**

**Explanation:** 

# **Question No : 112**

After discussions with the client, the implementation team decides that the GL Autoallocation functionality would help satisfy the clients requirements to automatically allocate the rent and other expenses to all the departments based on the defined formula. The GL accountant comes to you with a requirement that the approver of the journal should be automatically informed once the journal is generated. What is your response?

- **A.** Cross-validation rules must be defined to satisfy this requirement.
- **B.** Dynamic Insert must be enabled to satisfy this requirement.
- **C.** Autoallocation uses Workflow, so there is no problem in satisfying this requirement.
- **D.** It is not possible to satisfy this requirement.

# **Answer: C**

## **Explanation:**

## **Question No : 113**

ABC.com's global chart of accounts structure includes the Company (balancing) segment and Intercompany segment (with Intercompany segment qualifier) in order to properly identify the intercompany trading party. Which statement is NOT true about using an Intercompany segment in the chart of accounts structure? (Choose the statement that is NOT true.)

**A.** The Company and Intercompany segments can share the same value set.

**B.** GL automatically populates the intercompany segment value in the Balancing segment to balance an intercompany journal.

**C.** You can enable security for the Company segment and disable security for Intercompany segment.

**D.** If a journal entry is balanced within the same company value in the balancing segment, GL automatically uses the value in the Intercompany segment to create additional journal lines for the trading company.

**E.** In a many-to-many intercompany journal, the use of a clearing company as the trading partner is possible.

# **Answer: D**

**Explanation:** 

# **Question No : 114**

ABC.com is a U.S.-based company with business operations in North America and Europe. It has existing Oracle GL sets of books in its single global instance. All sets of books use a global chart of accounts and a common accounting calendar.

It just expanded its business to Australia and acquired two new companies with the same year end as World Inc. It wants to be able to include the new companies in existing financial reports created with Financial Statements Generator (FSG).

How can it easily integrate the two new companies into its existing GL with minimal effort?

**A.** Define two new company values, enable AUD currency, and define two new sets of books. Translate AUD to USD and include the two new companies for FSG reports in USD. **B.** Define two new company values, define a new AUD currency, and define two new sets of books. Translate AUD to USD for FSG reports in USD. Consolidate the new sets of books into its existing consolidation set of books.

**C.** Define the new company values, enable AUD currency and define two new sets of books. Translate AUD to USD for FSG reports in USD. Consolidate the two new sets of books into their existing consolidation set of books.

**D.** Define two new company values, enable AUD currency, and define a new set of books. Translate AUD to USD and include the two new companies for FSG reports in USD. **E.** Define two new company values, enable AUD currency, and define two new sets of books. Translate AUD to USD for FSG reports in USD. Consolidate the new sets of books into its existing consolidation set of books.

## **Answer: D**

**Explanation:** 

## **Question No : 115**

A General Ledger user at ABC.com opens the account inquiry screen, chooses a line item, and wants to drill down to Sub-ledger and find out more details about an Accounts Payable invoice. The user is unable to drill down. What is the likely explanation for this? (Choose two.)

- **A.** Drilldown was option not added to responsibility.
- **B.** Journal source was not set up to import references.
- **C.** Journal entry was not posted.
- **D.** Journal category was improperly setup.
- **E.** Journal import was not done.

## **Answer: A,B**

**Explanation:** 

## **Question No : 116**

Which subledger transfers journal information directly to General Ledger to create an unposted journal entry?

- **A.** Receivables
- **B.** Payables
- **C.** Purchasing
- **D.** Assets
- **E.** Inventory

**Answer: D**

### **Explanation:**

## **Question No : 117**

Your manager has asked you to create a period close process that maximizes the efficiency of your two staff members and minimizes the number of closing days. Identify two sets of subledgers that can be closed concurrently. (Choose two.)

- **A.** Projects and Payables
- **B.** Order Management and Projects
- **C.** Payables and Receivables
- **D.** Inventory and Receivables
- **E.** Payables and Assets

## **Answer: B,C**

**Explanation:** 

## **Question No : 118**

Which five do you need to define to meet the minimum pre-requisites to create a set of books? (Choose five.)

- **A.** a retained earnings account
- **B.** an accounting calendar
- **C.** a translation adjustment account
- **D.** the functional currency (or a seeded currency)
- **E.** an encumbrance account
- **F.** a chart of accounts structure
- **G.** a suspense account
- **H.** a transaction calendar
- **I.** at least one value for each segment of the chart of accounts

#### **Answer: A,B,D,F,I**

ABC.com, the GL accountant comes to you and says that she has defined two budgets, but after selecting the budget organization in the Enter Budget Amounts form, she can select only one budget from the list of values (LOV). What is your response?

- **A.** Budget status is Current.
- **B.** The first fiscal year of the budget was never opened.
- **C.** The last fiscal year of the budget is Closed.
- **D.** Accounts need to be reassigned to the budget organization.

# **Answer: B**

#### **Explanation:**

#### **Question No : 120**

Revenue accounts can be viewed only by the head of the Finance team, who has a GL Superuser responsibility. She has successfully created a standard Profit and Loss statement for the company. Another member of the department with a General Ledger Supervisor responsibility has been asked to run the standard Profit and Loss statement for Feb-06. The report shows only the expenses accounts. Which two steps should she perform so that the Profit and Loss statement will run successfully? (Choose two.)

- **A.** Ask to have security removed from her responsibility.
- **B.** Ask to have the profile option FSG: Enforce Segment Value Security changed to No.
- **C.** Recreate the Profit and Loss under her own responsibility.
- **D.** Perform an on-line inquiry to get the revenue balances.

#### **Answer: A,B**

**Explanation:** 

#### **Question No : 121**

ABC.com, the GL accountant, says that the budget for which she is trying to enter data requires budget journals, but she wants to enter budget amounts directly. You check the budget setups and confirm that the Require Budget Journal option is not enabled at the set of books level. What could be cause of Tess's problem?

- **A.** The Require Budget Journal option is enabled at the budget level.
- **B.** The Budget status is Frozen.
- **C.** The budget organization is not properly defined.
- **D.** The Allow Preparer Approval profile option is not enabled.
- **E.** Data is being entered in a closed period.

## **Answer: A**

**Explanation:** 

## **Question No : 122**

ABC.com, the GL accountant comes to you with a requirement that all the journal batches for financial allocations should be automatically generated and validated. She wants to know whether Oracle GL functionality can satisfy this requirement. What is your response?

- **A.** Dynamic Insert must be enabled to satisfy this requirement.
- **B.** Cross-validation rules must be defined to satisfy this requirement.
- **C.** It is possible to satisfy this requirement by using the autoallocation functionality.
- **D.** It is not possible to satisfy this requirement.

## **Answer: C**

**Explanation:** 

## **Question No : 123**

When you change a summary account template funds check level from None to Advisory or Absolute, you need to \_\_\_\_\_.

**A.** delete the original template and then recreate it for the appropriate funds check level **B.** change the time period on the template to Earliest Period to identify the begin date of the new funds check level

**C.** do nothing else; no additional work is needed

**D.** complete the required data on the template for the new funds check level

## **Answer: A Explanation:**

You are implementing Oracle General Ledger at a client site. The client is based in the U.S. but has a global presence in many countries worldwide, and has transactions in multiple currencies. The implementation team decides that GL multi currency setup will be part of the implementation. One of the companies in Europe has a requirement to maintain account balances both in U.S. dollar and in euros, and for this purpose they have to enter each transaction twice in their present system, once in U.S. dollars and then again in euros. The Controller wants a system where transactions can be entered only in one currency, and then be automatically converted into another currency. Additionally they need the flexibility to enter different exchange rates for different types of accounts. He wants to know whether this requirement cold be fulfilled. What is your response?

**A.** Oracle GL provides this functionality and there is no problem in satisfying the requirements.

**B.** Workflow needs to be customized to satisfy this requirement.

**C.** Transactions could be automatically converted into another currency, but different exchange rate types are not supported.

**D.** Oracle GL does not support this functionality.

## **Answer: A**

**Explanation:** 

#### **Question No : 125**

The controller has asked you to produce a report that identifies the total outstanding receivable by customer, as of the period-ending date. Which report would fulfill this request?

- **A.** Journal Entry Report
- **B.** Receipts Journal
- **C.** Applied Receipt Register
- **D.** Aging Report
- **E.** Account Analysis by Subsidiary Ledger
- **F.** Transaction Register
- **G.** Sales Journal by General Ledger Account

#### **Answer: D**

#### **Explanation:**

#### **Question No : 126**

Your client is closing its first period. The Accounting Manager informs you that she is unable to transfer payables to the general ledger or run other reports. She is using the Company XYZ Payable Manager responsibility. What is the likely cause of this error?

- **A.** The responsibility is set up with menu exclusions.
- **B.** The responsibility is set up without a request group.
- **C.** The responsibility is set up with security attributes.
- **D.** The responsibility is set up without a data group.

#### **Answer: B**

**Explanation:** 

#### **Question No : 127**

Mark, the GL accountant comes to you and says that he is running the tests to check budget functionality. He says that the GL period is closed, but he was able to post the budget journal in a closed period. You check the setups and confirm that the GL period in which Peter was able to post the budget journal is closed. What explanation do you provide to Mark?

- **A.** The budget year is Open.
- **B.** The budget status is Current.
- **C.** The budget status is Frozen.
- **D.** The Profile option Require Budget Journal is set at the set of books level.

#### **Answer: A**

#### **Explanation:**

#### **Question No : 128**

Which three functions can the Payables Accounting Process perform? (Choose three.)

- **A.** transfers data to the interface table
- **B.** runs the journal import
- **C.** validates distribution lines
- **D.** creates accrual entries
- **E.** creates accounting entries

## **Answer: A,B,E**

**Explanation:** 

#### **Question No : 129**

Which two actions would you perform using the Column Set Builder? (Choose two.)

- **A.** create format mask
- **B.** assign accounts
- **C.** sort rows based on values in a column
- **D.** define calculations in new column

**Answer: A,D Explanation:** 

#### **Question No : 130**

ABC.com is a national company with five divisions that share the same set of books. Select the statement that best describes the consolidation process for ABC.com.

- **A.** Enter eliminating journals and run financial reports.
- **B.** Run revaluation and translation, transfer data and run financial reports.
- **C.** Transfer data and run financial reports.
- **D.** Run revaluation, translation, and eliminations; transfer data and run financial reports.
- **E.** Run translations, transfer data and run financial reports.

#### **Answer: A**

Which type(s) of journal entry does General Ledger automatically reverse and post?

- **A.** actuals and budgets only
- **B.** actuals, budgets and encumbrance
- **C.** actuals only
- **D.** budgets and encumbrance only
- **E.** budgets only

#### **Answer: C**

**Explanation:** 

## **Question No : 132**

All of the manual journal entries are defaulting to a non current period. Which step was omitted from the accounting cycle?

- **A.** Translated Foreign Balances
- **B.** Reverse Journal Entries
- **C.** Consolidate Financials
- **D.** Post Journal Entries
- **E.** Update Period

#### **Answer: E**

**Explanation:** 

#### **Question No : 133**

Which statement is correct about the differences between the functionalities of parent accounts and summary accounts?

**A.** Summary accounts slow down the generation of Financial Statement Generators,

whereas parent accounts will help generate quicker results.

**B.** Summary accounts use the summing segment type for mass allocations, whereas parent accounts use the looping segment type.

**C.** Summary accounts cannot be used in budget formulas, whereas parent accounts can be used in budget formulas.

**D.** Summary accounts speed up the posting process, whereas parent accounts require additional time for the posting process.

**E.** Summary accounts balances can be viewed in the Account Inquiry form, whereas parent accounts balances cannot be viewed in that form.

## **Answer: E**

**Explanation:** 

## **Question No : 134**

During a period, several preapproved batches of miscellaneous transactions were entered and released. The project manager informs you that he is unable to view the accounting in the expenditure inquiry form. Which process was likely omitted?

**A.** tieback costs **B.** interface costs **C.** distribute costs **D.** streamline costs

## **Answer: C**

**Explanation:** 

## **Question No : 135**

ABC.com wants to ensure that no changes are made to unposted journals that come in from their subledgers. At which setup can you control this?

- **A.** journal approval
- **B.** journal categories
- **C.** set of books
- **D.** journal sources
- **E.** This is not possible, because changes can be made before posting.

## **Answer: D Explanation:**

## **Question No : 136**

Which four does Oracle Consolidation enable you to consolidate? (Choose four.)

**A.** multiple subsidiaries with different calendars to one parent set of books **B.** multiple subledgers such as Oracle Payables and Oracle Receivables to one parent subledger

**C.** multiple subsidiaries with different currencies to one parent set of books

- **D.** multiple subsidiaries with same calendar to one parent set of books
- **E.** multiple subsidiaries to one parent set of books

# **Answer: A,C,D,E**

**Explanation:** 

# **Question No : 137**

After running the Payables Accounting Process and posting the Journal Import, the accountant determines that several invoices have not been transferred to the General Ledger. Which three can cause an invoice to not be transferred to the General Ledger? (Choose three.)

- **A.** Invoice is future-dated.
- **B.** Invoice is voided in the prior period.
- **C.** Invoice is on hold.
- **D.** Invoice is unvalidated.
- **E.** Invoice is unaccounted.

## **Answer: C,D,E**

Which action is part of the Projects tieback process?

- **A.** Validates the account combination.
- **B.** Balances the journal entry.
- **C.** Interfaces cost to the General Ledger.
- **D.** Updates cost distribution lines.

## **Answer: D**

#### **Explanation:**

#### **Question No : 139**

ABC.com runs the Program-Create Journals, after which the Create Journal Entries Execution Report is automatically created. Identify three components that the report Create Journal Entries Execution Report reports on. (Choose three.)

- **A.** Budget Journals
- **B.** Purchasing Encumbrance Entries
- **C.** Payables Encumbrance Entries
- **D.** Journal Posting Report

## **Answer: A,B,C**

**Explanation:** 

## **Question No : 140**

Which reports would be appropriate as part of a financial month-end close? (Choose all that apply.)

- **A.** Trial Balance Detail
- **B.** Account Analysis
- **C.** Other Calendar Validation Report
- **D.** Chart of Accounts Segment Values Listing
- **E.** Currency Daily Conversion Rates Listing

## **Answer: A,B**

An auditor has asked the payables manager to provide detail that supports the Oracle Payables Liability amount listed on the balance sheet. Which report would best meet the auditor's request?

- **A.** Accounts Payable Trial Balance
- **B.** Posted Invoice Register
- **C.** Payables Account Analysis Report
- **D.** Payable Accounting Entries Report
- **E.** Accrual Reconciliation Report

#### **Answer: A**

**Explanation:** 

#### **Question No : 142**

Which three activities would use summary accounts? (Choose three.)

**A.** Formulate a budget for employee benefits in each company based on the total of all budgeted employee salaries.

**B.** Estimate a sales commission accrual based on the total of all product sales for each division.

**C.** Create a monthly recurring standard journal entry to amortize Goodwill.

**D.** Allocate the total monthly costs of the Information Services department to other departments.

#### **Answer: A,B,D**

**Explanation:** 

#### **Question No : 143**

ABC.com has many parent segment values with a large number of child values in each

parent. ABC.com is having problems running reports. Which profile option would enable better performance?

- **A.** FSG: Enable Search Optimization
- **B. FSG: Expand Parent Value**
- **C.** FSG: Enforce Segment Value Security

**Answer: A**

**Explanation:** 

#### **Question No : 144**

You are implementing Oracle General Ledger at a client site. The client is based in the US but has a presence in many countries worldwide, and has transactions in multiple currencies. The implementation team decides that GL multicurrency setup will be part of the implementation. The Controller wants a system which allows the flexibility to enter transactions in any foreign currency, and at the same time automatically performs currency conversion online and in real time. She wants to know whether this requirement could be satisfied. What is the correct response?

**A.** Workflow needs to be customized for journals to be entered in foreign currency.

**B.** Account generator needs to be customized for journals to be entered in foreign currency.

**C.** Oracle GL provides this functionality and there is no problem in satisfying the requirement.

**D.** Oracle GL does not support this functionality.

## **Answer: C**

**Explanation:** 

## **Question No : 145**

ABC.com has a calendar with 12 monthly periods. Their fiscal year is the calendar year. ABC.com uses Average Balance Processing. ABC.com's Accrual category is defined with Autoreversal, with the reversal period as the Next Day, and an effective date rule of Roll. An accrual journal entered on 29-Apr-05 will be reversed on the \_\_\_\_\_.

**A.** next day in the same period

**B.** first day of the next period

**C.** next business day in the same period or next period based on transaction calendar

**D.** next business day in the same period

## **Answer: C**

**Explanation:** 

## **Question No : 146**

You are about to set up an accounting calendar for a new set of books at ABC.com.

ABC.com's fiscal year end is March 31.

The company is not sure if it wants to convert one year or two years of history in the GL.

The controller wants to choose conversion of one-year history for an April 1, 2007 go-live date, but also wants to keep the option open for conversion of two-year history (to be decided before the go-live date). ABC.com will use the GL Translation functionality, beginning from the first period, with historical GL balances.

Which solution would meet ABC.com's requirement?

**A.** Define the calendar for Apr-05 through Mar-08. Open Apr-05 through Apr-06 periods. Plan to convert historical data from Apr-06 through

Mar-07. If they choose a two-year history, they can always open Apr-05 later. **B.** Define the calendar for Mar-05 through Mar-08. Open Apr-06 as the first period to convert historical data. If they choose a two-year history, they can always open Apr-05 later.

**C.** Define the calendar for Mar-05 through Mar-08. Open Mar-05 through Apr-06 periods. Plan to convert historical data from Apr-06 through Mar-07. If they choose a two-year history, they can always close all periods except Apr-06 later.

**D.** Define the calendar for Apr-05 through Mar-08. Open Apr-06 as the first period to convert historical data. If they choose a two-year history, they can always open Apr-05 later.

**E.** Define the calendar for Mar-05 through Mar-08. Open Mar-06 though Apr-06 periods. Plan to convert historical data from Apr-06. If they choose a two-year history, they can always open Apr-05 later.

## **Answer: C**

## **Explanation:**

## **Question No : 147**

ABC.com runs the Program-Create Journals, after which the Create Journal Entries Execution Report is automatically created. Identify three components that the report Create Journal Entries Execution Report reports on. (Choose three.)

- **A.** Purchasing Encumbrance Entries
- **B.** Payables Encumbrance Entries
- **C.** Budget Journals
- **D.** Journal Posting Report

**Answer: A,B,C**

**Explanation:** 

## **Question No : 148**

ABC.com has decided on a chart of accounts structure that consists of four segments: Company - Cost Center - Account - Sub Account. It has one company value only, and wants to have the ability to restrict (limit the appearance of) the lists of Account values and Sub Account values for some cost centers. What are the design option would meet Newco Inc.'s requirement?

**A.** Define a value set with Independent validation for each of the three segments: Cost Center, Account and Sub Account. Deselect Dynamic Inserts for the accounting flexfield structure and define all possible code combinations that are desirable for the specified cost centers.

**B.** Define a value set with Independent validation and Non-Hierarchical Security for each of the three segments: Cost Center, Account and Sub Account. Enable security for all three segments and define security rules to restrict lists accordingly.

**C.** Define a value set for Cost Center with Independent validation and Non-Hierarchical Security. Define a value set for Account with Dependent validation that depends on Cost Center. Define a value set for Sub Account with Dependent validation that depends on Account. Enable security for the Cost Center segment and define security rules to restrict list accordingly

## **Answer: B Explanation:**

## **Question No : 149**

For each subledger there should be one

**A.** Journal Type **B.** Journal Source **C.** Journal Category **D.** Account Type

**Answer: B Explanation:** 

## **Question No : 150**

ABC.com has many business units set up as company values in the Company (Balancing) segment for three sets of books: Canada, U.S. and Brazil. The sets of books share a common chart of accounts (COA) structure. The COA structure also has an Intercompany segment (with Intercompany Qualifier) that uses the same value set as the Company segment. Which three options will best use GL Intercompany functionality, given the multiple sets of books that share a common COA? (Choose three.)

**A.** Enable security for the Company segment, and define appropriate security rules, and assign them to the responsibility for each set of books.

**B.** Enable the profile option that automatically creates intercompany accounting across sets of books.

**C.** Enable the Balance Intercompany Journal option when defining each set of books.

**D.** Create a clearing company for each set of books to handle many-to-many intercompany accounting in each set of books.

**E.** Enable security for the Company and Intercompany segments, and define appropriate security rules, and assign them to the responsibility for each set of books.

# **Answer: A,C,D**
The ABC.com Corporation has five segments in its accounting flexfield. For a special Profit and Loss report, they want to sort by the fourth segment, which is product. In which definition would this be done?

**A.** Row Set **B.** Row Order **C.** Any of the above **D.** Content Set

#### **Answer: B**

**Explanation:** 

#### **Question No : 152**

ABC.com, the GL accountant comes to you and says that to minimize maintenance efforts, disabled account code combinations should be automatically deleted from budget organization periodically. At the same time, if new account code combinations have been defined, then these should be automatically added. What is your response?

**A.** To do this, automatically run the Maintain Budget Organization program periodically.

**B.** It is possible to automatically delete the disabled account code combinations, but new accounts need to be added manually.

**C.** If the client wants to do this, then customization of workflow is the only option.

**D.** Oracle GL budget functionality cannot satisfy this requirement.

**E.** It is possible to automatically add new account code combinations, but disabled accounts need to be deleted manually.

#### **Answer: A**

#### **Explanation:**

**Question No : 153**

What is a benefit of the secondary tracking segment?

**A.** Additional security ensures that correct accounts are selected while entering transactions.

**B.** The Management segment is enabled automatically when the secondary segment is defined.

**C.** More details are provided to retained earnings, cumulative translation adjustments, and revaluation gains/losses accounts.

### **Answer: C**

#### **Explanation:**

**Question No : 154**

Isa Global Inc. is based in the United States with divisions in Europe and Asia. All journal imports, recurring journals, mass allocations, and manual journal entries have been posted for their European subsidiary. What is the next logical step in the period-close process?

- **A.** opening the next period
- **B.** closing the current period
- **C.** revaluing foreign currency balances
- **D.** translating to the functional currency
- **E.** consolidating to the parent set of books

### **Answer: C**

#### **Explanation:**

### **Question No : 155**

Select two actions that ledger sets permit. (Choose two.)

- **A.** performing variance inquiries
- **B.** being used for mass budgets
- **C.** sending budget balance inquiries
- **D.** viewing account balances for multiple ledgers in one view
- **E.** grouping multiple ledgers that share the same chart of accounts and calendar

Select three activities that must be performed to complete the setup of the key accounting flexfield. (Choose three.)

- **A.** Create aliases.
- **B.** Define a value set.
- **C.** Define security rules.
- **D.** Define an account structure.
- **E.** Define valid segment values.
- **F.** Create account combinations.

#### **Answer: B,D,E**

**Explanation:** 

### **Question No : 157**

Which two statements are true about the reporting currency in Oracle General Ledger? (Choose two.)

- **A.** It is an integrated extension of a ledger.
- **B.** It replaces multiple reporting currencies.
- **C.** Reporting currencies are the same as secondary ledgers.

**D.** Reporting currencies cannot have the same chart of accounts, accounting method, and ledger processing options.

#### **Answer: A,B**

#### **Explanation:**

#### **Question No : 158**

Identify the four setup options that control supplier defaults. (Choose four.)

- **A.** financial options
- **B.** payables options
- **C.** receiving options
- **D.** purchasing options
- **E.** Payables system setup
- **F.** Trading Community Architecture (TCA)

**Answer: A,B,D,E**

**Explanation:** 

**Question No : 159**

Identify three ways that an invoice can be submitted for validation. (Choose three.)

- **A.** online by clicking the Validate button in the Invoice Batches window
- **B.** online by clicking the Validate and Account button in the Invoice Batches window

**C.** in batch by submitting the Payables Invoice Validation program from the Invoice **Workbench** 

**D.** in batch by submitting the Payables Invoice Validation program from the Submit Request window

**E.** online by selecting either the Validate check box or the Validate Related Invoices check box in the Invoice Actions window

### **Answer: A,D,E**

**Explanation:** 

### **Question No : 160**

You are working on an implementation for Accounts Payable for ABC Inc. Your client has three requirements:

1. They want to be able to pay only certain types of suppliers by batch.

2. Each payment batch must be under \$100,000 USD, or the batch automatically gets canceled without user intervention.

3. Each single payment for a supplier site must be between \$10 USD and \$10,000 USD, or the payment is automatically not issued.

To meet the above requirements, you perform these steps:

a) Set up suppliers with pay groups for each type, and use them when running the payment batch.

b) Set up the payment batch with Maximum Outlay equal to \$100,000 USD.

c) Set up the payment batch with Maximum/Minimum payments as \$10 USD and \$10,000 USD. Which requirements have you met?

**A.** 2 and 3 **B.** 1, 2 and 3 **C.** 1 and 2 **D.** 1 and 3

**Answer: D Explanation:** 

### **Question No : 161**

Payables lists four seeded payment methods. They are check, outsourced check, electronic, and wire. Choose the correct description for wire.

**A.** a paper check to print and send to a supplier

**B.** an EFT, EDI, or XML to the bank of a supplier

**C.** a funds transfer initiated by contacting the bank and requesting wire payment to the bank of a supplier

**D.** transmission of payment information to an external party, such as your bank, that prints checks on your behalf

### **Answer: C**

**Explanation:** 

With Oracle Cash Management, you can reconcile payments created in Payables to your bank statements. When you reconcile payments using Oracle Cash Management, Cash Management updates the status of payments. Select the new status.

- **A.** issued
- **B.** updated
- **C.** negotiable
- **D.** reconciled

#### **Answer: D**

**Explanation:** 

### **Question No : 163**

Which event reverses an accrual for an item set to accrue on receipt?

- **A.** paying an invoice
- **B.** delivering goods to a final destination
- **C.** running the Receipt Accruals Period-end process
- **D.** matching an invoice in Payables to a purchase order

**Answer: D**

#### **Explanation:**

### **Question No : 164**

Identify three setup options that are defined in the Financial Options window. (Choose three.)

- **A.** interest
- **B.** retainage
- **C.** miscellaneous
- **D.** expenses clearing
- **E.** expense AP accrual account

### **Answer: B,C,D**

#### **Explanation:**

Select two actions available in Oracle General Ledger. (Choose two.)

- **A.** deleting posted journals
- **B.** exporting data to subsidiary ledgers
- **C.** importing data from subsidiary ledgers
- **D.** consolidating balances in subsidiary ledgers
- **E.** consolidating balances from multiple ledgers

#### **Answer: C,E**

**Explanation:** 

#### **Question No : 166**

Which module of Oracle E-Business Suite Release 12 sends revaluation and accrual entries to General Ledger?

- **A.** Oracle Assets
- **B.** Oracle Projects
- **C.** Oracle Treasury
- **D.** Oracle Receivables
- **E.** Oracle Property Manager

**Answer: C**

**Explanation:** 

#### **Question No : 167**

Identify the different types of data that can be processed using the GL Interface. (Choose three.)

**A.** rates **B.** budget **C.** vendors **D.** statistical **E.** intercompany **F.** currency codes

**Answer: B,D,E**

**Explanation:** 

**Question No : 168**

Choose the reason why Tina is unable to view the subledger entries from Oracle Payables in the Oracle General Ledger module. She has run the transfer program that completes successfully.

- **A.** Journal Import is not submitted.
- **B.** The Journal source is not defined.
- **C.** The Journal category is not defined.
- **D.** Payables is not integrated with General Ledger.

**Answer: A**

**Explanation:** 

### **Question No : 169**

ABC Corporation has five companies, which operate in different industries. Each company has a different ledger-processing option that is industry specific. Choose the number of primary ledgers that are required to be defined.

- **A.** five
- **B.** four
- **C.** two
- **D.** one
- **E.** three

**Answer: A**

#### **Explanation:**

#### **Question No : 170**

Choose three tables that will be populated when the Journal Import process is run with the option to post set as "Yes." (Choose three.)

**A.** GL\_JE\_LINES **B. GL JE BATCHES C.** GL\_JE\_HEADERS **D. GL\_JE\_SOURCES E.** GL\_IMPORT\_REFERENCES

**Answer: A,B,C Explanation:** 

### **Question No : 171**

Select three levels where additional reporting currency representations can be maintained. (Choose three.)

- **A.** batch
- **B.** journal
- **C.** balance
- **D.** subledger

**Answer: B,C,D Explanation:** 

### **Question No : 172**

You are implementing Oracle General Ledger at a client site. The client is based in the US, but they have a global presence in many countries and transactions in multiple currencies. The implementation team decides that the Oracle General Ledger multi-currency setup will

be a part of the implementation. The client's Chief Financial Officer wants a system that has these features:

1. Enter transactions and reports in any currency.

2. Enter exchange rates online or automatically.

3. Calculate realized and unrealized gains and losses. IV. Translate actual and budget balances.

4. Produce foreign currency financial statements and reports.

Which requirements can be satisfied with the implementation?

**A.** 1, 2, and 3 only **B.** 1, 2, 3, and 4 only **C.** 1, 2, 4, and 5 only **D.** All requirements from 1 through 5 can be satisfied.

**Answer: D Explanation:** 

### **Question No : 173**

Identify three statements that are correct for the multi-currency functionality of Oracle General Ledger. (Choose three.)

- **A.** Enter transactions and reports in any currency.
- **B.** Enter exchange rates online and automatically.
- **C.** Translate only actual but not budgeted balances.
- **D.** Translate only budgeted but not actual balances.
- **E.** Use daily, period end, average, and historical rates.

### **Answer: A,B,E**

### **Explanation:**

### **Question No : 174**

Which three are the benefits of the Currency Rates Manager in Oracle General Ledger? (Choose three.)

**A.** You can maintain daily rates and historical rates more easily.

**B.** You get improved efficiency with the help of the spreadsheet interface.

**C.** You can maintain consistency among different currency conversion rates.

**D.** Additional security ensures that historical rates can be uploaded to closed or future periods only.

**E.** You can maximize intercompany imbalances during intercompany eliminations of foreign currency transactions that are due to exchange rate differences.

#### **Answer: A,B,C**

#### **Explanation:**

### **Question No : 175**

John, the rates manager at ABC Company in the USA, is in charge of maintaining currency rates for the entire company. John had defined the rates for GBP to USD and GBP to Indian Rupee (INR) only. Sam, the company accountant, is worried that he would not be able to execute transactions involving USD and INR currencies. What does John say to help Sam?

**A.** Currency Rates Manager automatically converts all transactions entered in INR to USD. **B.** Currency Rates Manager automatically converts all transactions entered in INR to GBP first and then to USD.

**C.** Currency Rates Manager automatically performs the calculation between USD and INR on the basis of cross-rate rules.

**D.** Sam must manually define the USD to INR rates first, to be able to enter transactions involving USD and INR currency.

**E.** Sam must manually define the INR to USD rates first, to be able to enter transactions involving USD and INR currency.

#### **Answer: C**

**Explanation:** 

Scott, the CFO at ABC Company in the USA, wants to present the annual income statement to the board of directors of the company. ABC Company engages in many exports and import activities and follows the policy to revalue all its transactions in foreign currency with the current market rates. Scott requests George, the head accountant of the company, to revalue all foreign currency transactions done during the year. Select two prerequisites that George must comply with to ensure that the revaluation is done as desired. (Choose two.)

**A.** Define accounts for realized gains and realized losses.

**B.** Define accounts for unrealized gains and unrealized losses.

**C.** Define the weights for each currency used for doing transactions.

**D.** Define a batch under which the revaluation journals would be stored.

**E.** Define a revaluation rate for each currency for each period or date for which the revaluation must be run.

### **Answer: B,E**

### **Explanation:**

#### **Question No : 177**

ABC Company in India imports baking equipment from XYZ Company in the USA. There is an outstanding invoice of \$1,000,000 to be paid in two months. The USD-to-INR rate when the transaction was done was 47.5. Now the USD-to-INR rate has changed from 47.5 to 40.5. Jack, who is a treasury analyst at ABC Company, reviews the transactions and comes to a conclusion. Select two correct conclusions arrived upon by Jack. (Choose two.)

- **A.** XYZ Company is not impacted at all by this rate change.
- **B.** XYZ Company has a positive impact by this rate change.
- **C.** ABC Company is not impacted at all by this rate change.
- **D.** ABC Company has a positive impact by this rate change.

#### **Answer: A,D Explanation:**

**Question No : 178**

Select two statements that are correct for the secondary tracking segment. (Choose two.)

**A.** Only the natural account segment or the balancing segment can be specified as the secondary tracking segment.

**B.** Any segment that is specified as the secondary tracking segment also must be specified as the management segment.

**C.** Any segment, except the natural account segment or the balancing segment, can be specified as the secondary tracking segment.

**D.** This segment will be paired with the balancing segment when generating account balances for retained earnings account, unrealized gains or losses account, and the cumulative translation adjustment account.

**E.** This segment will be paired with the natural account segment when generating account balances for retained earnings account, unrealized gains or losses account, and the cumulative translation adjustment account.

**Answer: C,D**

**Explanation:** 

### **Question No : 179**

Identify four consolidation tools. (Choose four.)

- **A.** Interface Data Transformer
- **B.** Global Consolidation System
- **C.** Global Intercompany System
- **D.** Financial Statement Generator
- **E.** Applications Desktop Integrator

### **Answer: A,B,D,E**

**Explanation:** 

### **Question No : 180**

Identify two correct statements about the consolidation feature of Oracle General Ledger. (Choose two.)

**A.** Both budget and actual balances can be consolidated.

**B.** Consolidation is possible only when the subsidiaries use multiple Oracle application instances.

**C.** You can consolidate balances only when there are separate ledgers for different companies.

**D.** You can maintain multiple companies with similar or different accounting structures and consolidate their results for meaningful financial reporting.

### **Answer: A,D Explanation:**

### **Question No : 181**

ABC Company in the United Kingdom has three subsidiaries in three different countries. It consolidates the accounts of all subsidiaries and the headquarters by using the average balances.

John is new to Oracle General Ledger. He has just joined ABC Company. He needs to consolidate for the current month. On completion of the consolidation, John was not able to tally the consolidated figures with the ledgers. Select two reasons why John failed to see the correct balances. (Choose two.)

- **A.** Posting of the consolidation journals may have failed.
- **B.** He forgot to add the prior periods consolidation in the current period.
- **C.** Manual adjustment needed after every consolidation was not performed.
- **D.** John may not have reversed the prior periods consolidation in the current period.

### **Answer: A,D**

### **Explanation:**

### **Question No : 182**

Select two restrictions that apply to consolidating budget balances. (Choose two.)

**A.** If the source and target budgets share the same calendar, you must consolidate a specific period to a specific period.

**B.** If the source and target budgets share the same start period, you must consolidate a specific period to a specific period.

**C.** If the source and target budgets do not share the same ledger, you must consolidate a specific period to a specific period.

**D.** If the source and target budgets do not share the same calendar, you must consolidate a specific period to a specific period.

**E.** If the source and target budgets do not share the same start period, you must consolidate a specific period to a specific period.

# **Answer: D,E**

**Explanation:** 

**Question No : 183**

Select three statuses of the consolidation workbench. (Choose three.)

- **A.** posted
- **B.** entered
- **C.** exported
- **D.** reversed
- **E.** transferred

**Answer: A,D,E**

**Explanation:** 

### **Question No : 184**

Select three statements that apply to Interface Data Transformer (IDT). (Choose three.)

**A.** It ensures reapplication of the same rules each time you transfer.

**B.** IDT provides greater flexibility by performing no validation on the imported data.

**C.** User-defined conditions enable you to control when transformation rules must be applied.

**D.** IDT provides automatic data conversion that converts disparate data formats into an Oracle format.

**E.** It makes exporting of data from Oracle General Ledger into external feeder systems much easier and less time consuming.

# **Answer: A,C,D**

### **Explanation:**

Flavour Inc. in the United Kingdom has a subsidiary in India known as Spices Inc. Flavour Inc. has a four-segment chart of accounts, whereas Spices Inc. has a five-segment chart of accounts. Select three statements that apply to consolidating ledgers with different charts of accounts. (Choose three.)

- **A.** Only one action can be defined per parent segment.
- **B.** Consolidations based on account rules process faster.
- **C.** Consolidations based on segment rules process faster.
- **D.** Segment rules override account rules if there is any conflict.
- **E.** A segment rule action must be defined for each segment in the parent chart of accounts.

### **Answer: A,C,E**

**Explanation:** 

#### **Question No : 186**

Which two are true about elimination? (Choose two.)

- **A.** You can define balancing options for eliminating entries.
- **B.** You can define an elimination set to contain one elimination entry.
- **C.** Currency is an optional component when defining an elimination set.
- **D.** You must specify an elimination company in the Elimination Sets window.

#### **Answer: A,B**

#### **Explanation:**

#### **Question No : 187**

All manual journal entries are defaulting to a non-current period. Which step was omitted from the accounting cycle?

- **A.** updating the period
- **B.** posting journal entries
- **C.** consolidating financials
- **D.** reversing journal entries
- **E.** translating foreign balances

#### **Answer: A**

**Explanation:** 

#### **Question No : 188**

Select the correct sequence of tasks required for period closing in Oracle General Ledger.

- 1. Verify that all journals are posted.
- 2. Close the period of each subledger.
- 3. Run the Trial Balance report and other month-end reports.
- 4. Close the period and open the next period.
- 5. Perform reconciliation of subsidiary ledgers.
- 6. Transfer and import data from all subledgers.

**A.** 6, 5, 2, 1, 4, 3 **B.** 3, 2, 1, 6, 4, 5 **C.** 6, 5, 1, 3, 2, 4 **D.** 6, 5, 2, 1, 3, 4 **E.** 6, 2, 3, 1, 5, 4

**Answer: D Explanation:** 

#### **Question No : 189**

Which four attributes are validated during the Journal Import process? (Choose four.)

- **A.** period
- **B.** approval level
- **C.** balanced journal
- **D.** cross-validation rule
- **E.** account combination
- **F.** journal sequence number

**Answer: A,C,D,E**

**Explanation:** 

### **Question No : 190**

You have a new employee in the buying department. She set up a number of item numbers and chose not to flag them for invoicing. Several transactions have been completed in Order Management by using these new item numbers. What effect would this event have on the Receivables closing process?

- **A.** The transactions would be flagged as exceptions.
- **B.** The transactions would be deleted from the system.
- **C.** The transactions would prevent Receivables from being closed.
- **D.** The transactions would prevent Order Management from being closed.

### **Answer: A**

**Explanation:** 

### **Question No : 191**

Identify two types of inquiries that are possible on ledger sets. (Choose two.)

- **A.** variance inquiry
- **B.** summary template and summary account inquiries
- **C.** a budget balance inquiry to view the budgeted figures

**D.** an account inquiry on ledger sets to view actual accounts balances across multiple ledgers that are assigned to a ledger set

**E.** an account inquiry on ledger sets to view encumbrance account balances across multiple ledgers that are assigned to a ledger set

Your client is in the process of closing its first year-end. The client completed the accounting cycle and found that several income statement accounts have a remaining balance. What would be the likely cause of these remaining balances?

- **A.** Natural accounts were defined as parent values.
- **B.** Natural accounts were defined to not allow posting.
- **C.** Natural accounts were defined with an incorrect account type.
- **D.** Natural accounts were defined to store both statistical and monetary values.

#### **Answer: C**

**Explanation:** 

### **Question No : 193**

Identify the three reports that can be processed using the State Controller window. (Choose three.)

- **A.** Consolidation Audit
- **B.** Consolidations Journal
- **C.** Consolidation Financial
- **D.** Consolidation Exceptions
- **E.** Consolidation Balance Inquiry

#### **Answer: A,B,D**

**Explanation:** 

#### **Question No : 194**

Your client is closing its first period. The client completed the accounting cycle for each of

the subsidiary books. Its staff has called you to troubleshoot its process because the consolidation did not produce any data. Select two steps that you would perform to identify the error. (Choose two.)

- **A.** Review the workflow process.
- **B.** Evaluate the mapping settings.
- **C.** Review the GL Interface tables.
- **D.** Confirm the account hierarchy setups.
- **E.** Run the period close by using a different amount type.

### **Answer: B,C**

#### **Explanation:**

#### **Question No : 195**

ABC Company wants to compare consolidated actuals against consolidated budgeted amounts. Identify the two steps that must be performed to provide ABC Company with this information. (Choose two.)

- **A.** Run the Trial Balance report.
- **B.** Execute an online budget inquiry.
- **C.** Execute an online account inquiry.
- **D.** Review the Account Analysis report.
- **E.** Run financial statement generator reports.

#### **Answer: C,E**

#### **Explanation:**

### **Question No : 196**

Identify what three considerations must be executed before creating a report by using the financial statement generator. (Choose three.)

- **A.** Download Web ADI.
- **B.** Create the database link.
- **C.** Determine the data to be reported.
- **D.** Define attributes for rows and columns.

**E.** Decide which rows and columns will make up the report.

### **Answer: C,D,E**

#### **Explanation:**

#### **Question No : 197**

Which two actions would you perform by using the column set builder function? (Choose two.)

- **A.** assigning accounts
- **B.** creating the format mask
- **C.** defining calculations in the new column
- **D.** sorting rows based on values in a column

#### **Answer: B,C**

#### **Explanation:**

#### **Question No : 198**

Select two steps that are NOT elements of creating a Financial Statement Generator (FSG) report in Oracle General Ledger (Choose two.)

- **A.** Attach the fiscal calendar.
- **B.** Define rows and columns.
- **C.** Build a report by using rows and columns.
- **D.** Specify the default ledger for ledger sets.
- **E.** Determine which rows and columns make up your report.

#### **Answer: A,D**

#### **Explanation:**

#### **Question No : 199**

In the course of implementing Oracle General Ledger, you and your customer have created a number of Financial Statement Generator reports in a test environment. These reports have been tested and you are now ready to create them in your production environment. You are ready to run the FSG Transfer program. What two requirements are necessary to run this program? (Choose two.)

- **A.** Database links must be defined.
- **B.** The same ledgers must be defined in both instances.
- **C.** Enable the FSG: AutoCopy profile option in the production environment.
- **D.** The same row and column sets must exist in the production environment.

#### **Answer: A,B Explanation:**

### **Question No : 200**

XYZ Corporation has five segments in its accounting flexfield. For a special profit-and-loss report, they want to sort by the fourth segment, which is "product." Select the element that would meet this need.

- **A.** row set
- **B.** row order
- **C.** content set
- **D.** column set

### **Answer: B**

**Explanation:** 

### **Question No : 201**

Identify two true statements about using column sets in an FSG report. (Choose two.)

- **A.** Formats can be set for each column.
- **B.** Accounts cannot be assigned to a column set.
- **C.** Calculations can be performed by using columns.
- **D.** The seeded column sets provided must be used.

### **Answer: A,C**

#### **Explanation:**

#### **Question No : 202**

During a pilot run of Financial Statement Generator reports, the report output displayed credit amounts as negative numbers. The customer requires the credit amounts on the reports to be positive instead of negative. Identify the solution that must be implemented to meet the customer's requirements.

**A.** Inform the customer that this requirement would require a customization.

- **B.** Select the change sign check box for the related row or column definition.
- **C.** Deselect the change sign check box for the related row or column definition.

**D.** Create a journal by doubling the values wherever the report is displaying negative numbers.

#### **Answer: B**

#### **Explanation:**

#### **Question No : 203**

You have been hired to implement Oracle General Ledger at XYZ Company. They want to have four legal entities to support operations in the US (East), the US (West), the UK, and France. The chart of accounts and accounting calendar are similar for all entities except France. Only the UK operations want to enable average balances and journal approvals. What would be the minimum number of setups needed to meet this need?

- **A.** four
- **B.** two
- **C.** one
- **D.** three

#### **Answer: D**

**Explanation:** 

#### **Question No : 204**

Choose the maximum number of secondary ledgers that can be assigned to a primary ledger.

- **A.** unlimited
- **B.** two per primary ledger
- **C.** one per primary ledger
- **D.** one per primary ledger with a reporting currency

**Answer: A**

**Explanation:** 

### **Question No : 205**

John has created two ledgers: one primary and one secondary. The primary ledger stores transactional data and the secondary ledger stores only adjustments. The secondary ledger shares the same chart of accounts, accounting calendar or period-type combination, and currency as the associated primary ledger. John wants to obtain a complete accounting representation that includes both transactional data and adjustments while running reports. Identify the best option.

**A.** Merge the primary ledger and the secondary ledger, and run reports.

**B.** Transfer adjustment data from the secondary ledger to the primary ledger while running reports.

**C.** Transfer transactional data from the primary ledger to the secondary ledger while running reports.

**D.** Use ledger sets to combine the adjustments-only secondary ledger with the primary ledger when running reports.

### **Answer: D**

**Explanation:** 

### **Question No : 206**

ABC Enterprise has operations in the US and its headquarters in the UK. They share the same chart of accounts, accounting calendar, accounting method, and ledger-processing options. UK management requires reporting on receivables from its US operations in GBP each month. Identify the best option for the US operations to report to their parent.

- **A.** Create an account-level reporting currency.
- **B.** Create a subledger-level reporting currency.
- **C.** Create a journal-level reporting currency for every transaction.
- **D.** Create a balance-level reporting currency and run general ledger translation.

#### **Answer: B**

**Explanation:** 

### **Question No : 207**

ABC Enterprise has operations in the US, France, and Italy. The US, France, and Italy operations have separate legal and statutory requirements. The tax requirements also differ for each country. Identify the action you would perform to set up Oracle General Ledger.

**A.** Create a separate legal entity and accounting setup for each operation.

**B.** Create one legal entity and three accounting setups for the US, France, and Italy.

**C.** Create three legal entities for the US, France, and Italy, and one accounting setup.

**D.** Create three legal entities for each operation. Create one accounting setup for France and Italy, and one for the US.

**E.** Create two legal entities: one for France and Italy, and one for the US. Create two accounting setups: one for France and Italy, and one for the US.

### **Answer: A**

**Explanation:** 

### **Question No : 208**

XYZ Company is implementing Oracle at its headquarters in the US. It has operations in Australia, the UK, and China. The Australian and the US operations can share the same chart of accounts segments, and the UK and China operations can share the same chart of accounts segments. All operations share the same calendar or period-type combination, but not the currency. Each country requires that a separate accounting data be maintained.

Identify the number of legal entities to be created and the number of accounting setups.

- **A.** Create one legal entity and four accounting setups.
- **B.** Create four legal entities and one accounting setup.

**C.** Create two legal entities and four accounting setups.

**D.** Create four legal entities and four accounting setups.

## **Answer: D**

#### **Explanation:**

### **Question No : 209**

ABC Enterprises has operations in the UK, France, the US (West), and the US (East). The US (West) has budgetary control enabled and the US (East) requires approvals for journals. All operations share the same chart of accounts, accounting calendar, and subledger accounting method. The US (West) and the US (East) operate on the USD currency. The UK's currency is GBP, whereas France operates on the EUR currency. Identify the least number of legal entities and accounting setups to be created.

- **A.** 1 legal entity and 4 accounting setups
- **B.** 4 legal entities and 1 accounting setup
- **C.** 3 legal entities and 3 accounting setups
- **D.** 4 legal entities and 4 accounting setups

### **Answer: D**

**Explanation:** 

### **Question No : 210**

Select three criteria that are required to assign multiple legal entities to the same accounting setup. (Choose three.)

- **A.** have similar ledger processing options
- **B.** open and close periods simultaneously
- **C.** have tax requirements that are specific for a legal entity
- **D.** require autonomous document sequencing for a legal entity

**E.** operate in a country that allows multiple legal entities to share the same primary ledger and ledger attributes

### **Answer: A,B,E**

### **Explanation:**

The accounting setup process in Oracle General Ledger consists of three main steps. (Choose three.)

- **A.** Update accounting options.
- **B.** Approve accounting options.
- **C.** Complete the accounting setup.
- **D.** Create an accounting setup structure.

#### **Answer: A,C,D**

#### **Explanation:**

#### **Question No : 212**

Select two statements that are true about ledgers in Oracle General Ledger. (Choose two.)

- **A.** Each accounting setup requires a primary ledger.
- **B.** Each accounting setup requires a primary ledger and a reporting ledger.

**C.** Each accounting setup requires a primary ledger and an adjustment-only secondary ledger.

**D.** Each accounting setup optionally requires one or more secondary ledgers and reporting currencies.

# **Answer: A,D**

#### **Explanation:**

#### **Question No : 213**

You are implementing Oracle General Ledger at ABC Enterprises. ABC Enterprises is a legal entity and must perform corporate and statutory reporting. It operates in a country that requires companies to have two complete ledgers: one for statutory reporting and another for corporate reporting. Identify the best option for primary and secondary ledgers.

**A.** Use the primary ledger to satisfy corporate reporting requirements, and then use a secondary ledger to satisfy statutory reporting requirements.

**B.** Use the primary ledger to satisfy statutory reporting requirements, and then use a secondary ledger to satisfy corporate reporting requirements.

**C.** Use the primary ledger to satisfy corporate reporting requirements, and then use an adjustment-only secondary ledger to satisfy statutory reporting requirements.

**D.** Use the primary ledger to satisfy statutory reporting requirements, and then use an adjustment-only secondary ledger to satisfy corporate reporting requirements.

### **Answer: A**

**Explanation:** 

### **Question No : 214**

Select two valid statements that apply to chart of accounts structures for a global company. (Choose two.)

**A.** A segment of different chart of accounts structures can share the same value set.

**B.** A global chart of accounts is possible only if all sets of books for companies worldwide use the same chart of accounts structure.

**C.** If the same value set is used for two or more chart of accounts structures, the same security rules for that segment cannot be assigned to multiple structures.

**D.** It is possible to have multiple companies in the same set of books provided that they share the same chart of accounts structure, accounting calendar, and reporting currency.

### **Answer: A,B**

### **Explanation:**

### **Question No : 215**

You have been asked to demonstrate the basic functionality of Oracle General Ledger with a ledger that reflects XYZ Company's business. Select four data elements that you would need to obtain from XYZ Company to create a ledger for your demo. (Choose four.)

**A.** the suspense account

- **B.** the intercompany account
- **C.** the retained earnings account

**D.** the number of accounting periods

**E.** the base (functional) currency of the company

**F.** the accounting calendar with periods and the fiscal year-end

**G.** the company organization structure for the chart of accounts

# **Answer: C,E,F,G**

**Explanation:** 

### **Question No : 216**

Your client wants to report with Financial Statements Generator (FSG) and perform account inquiry at the summary (business unit) level of the cost center segment. A business unit is a group of cost centers, and a business unit manager typically has several cost centers under his or her responsibility. Which option will meet the client's requirements?

**A.** defining parent cost centers and a hierarchy of parent/child cost centers; defining rollup groups for the parent cost centers; creating FSG based on the rollup groups

**B.** defining parent cost centers and a hierarchy of parent/child cost centers; creating summary accounts based on the parent cost centers; creating FSG based on the parent cost center values

**C.** defining parent cost centers and a hierarchy of parent/child cost centers; defining summary accounts for the parent cost centers; creating FSG based on the parent cost center values or summary accounts

**D.** defining parent cost centers and a hierarchy of parent/child cost centers; defining rollup groups for the parent cost centers, and summary accounts; creating FSG based on the parent cost center values or summary accounts

### **Answer: D**

**Explanation:** 

### **Question No : 217**

XYZ Company is implementing Oracle General Ledger. They want to record and report on expenses by cost center. Identify three segments that must be defined for XYZ Company's accounting flexfield.(Choose three.)

**A.** project **B.** account **C.** balancing **D.** cost center **E.** intercompany

**Answer: B,C,D**

**Explanation:** 

### **Question No : 218**

Identify three ways in which subledgers transfer information to General Ledger. (Choose three.)

- **A.** balances
- **B.** batch transfer
- **C.** detail journals
- **D.** line-level records
- **E.** summary journals

#### **Answer: B,C,E**

#### **Explanation:**

#### **Question No : 219**

ABC Corp. runs the Create Journals program, after which the Create Journal Entries Execution report is automatically created. Identify three components on which the Create Journal Entries Execution report reports. (Choose three.)

- **A.** Budget Journals
- **B.** Posted Journals report
- **C.** Payables encumbrance entries
- **D.** Purchasing encumbrance entries

**Answer: A,C,D Explanation:** 

For each subledger, there must be one  $\qquad \qquad$ .

**A.** journal type **B.** account type **C.** journal source **D.** journal category

**Answer: C**

**Explanation:** 

**Question No : 221**

A reversing journal entry can be posted into \_\_\_\_\_.

- **A.** a current or any future open period
- **B.** a past closed period and a current open period
- **C.** a current open period and a never-opened period
- **Answer: A**

**Explanation:** 

### **Question No : 222**

The fiscal year of XYZ Inc. is the calendar year. Before closing the Mar-05 period, a GL user notices that an entry related to the Dec-04 period has not been entered. Dec-04 has a closed status. Now that the user has all the approvals, he or she wants to know how to enter and post the journal in GL, ensuring that all balances are reflected correctly.

What must the user do?

**A.** Open Dec-04; enter and post the journal; close the period.

**B.** Open Dec-04, Jan-05, and Feb-05; enter and post the journal; close all periods.

**C.** Open Dec-04; enter and post the journal; run the Trial Balance report; close the period. **D.** The user cannot post to a prior period that is not in the current fiscal year. So, enter and post it in Mar-05.

#### **Answer: C**

**Explanation:** 

### **Question No : 223**

Select two components that are required to create the accounting setup by using Accounting Setup Manager. (Choose two.)

- **A.** ledgers
- **B.** operating units
- **C.** data access sets
- **D.** definition access sets
- **E.** subledger accounting method

### **Answer: A,E**

**Explanation:** 

### **Question No : 224**

Choose three required steps while performing the accounting setup in the Accounting Setup Manager. (Choose three.)

- **A.** Define operating units.
- **B.** Update accounting options.
- **C.** Complete the accounting setup.
- **D.** Define intercompany balancing rules.
- **E.** Create the accounting setup structure.
- **F.** Assign balancing segment values to legal entities.

### **Answer: B,C,E**

### **Explanation:**

Identify two places where you can define a legal entity. (Choose two.)

- **A.** set of books
- **B.** data access set
- **C.** Legal Entity Configurator
- **D.** HRMS organization setup
- **E.** Accounting Setup Manager

#### **Answer: C,E**

**Explanation:** 

#### **Question No : 226**

The Health Department of the United Kingdom is using the cash basis of accounting. After the recent elections, the new government has decided to implement Oracle General Ledger. They want to change the accounting method to accrual basis. However, they also want to maintain the cash basis of accounting for reporting purposes. As an implementation consultant, what one recommendation would you make to meet the above requirement?

**A.** Create two primary ledgers with the standard cash method.

**B.** Create two primary ledgers with the standard accrual method.

**C.** Create a primary ledger with standard cash, and a reporting ledger with standard accrual.

**D.** Create a primary ledger with the standard accrual method, and a reporting ledger with standard cash.

**E.** Create a primary ledger with standard accrual, and the secondary ledger with the standard cash methods.

#### **Answer: E**

**Explanation:** 

#### **Question No : 227**

XYZ Limited has hired Jack as the Oracle General Ledger implementation consultant.

Select three steps that are required for creating a new accounting structure. (Choose three.)

- **A.** Define jurisdictions.
- **B.** Define period types.
- **C.** Assign legal entities.
- **D.** Save the accounting structure.
- **E.** Define accounting representations.
- **F.** Define subledger accounting methods.

### **Answer: C,D,E**

#### **Explanation:**

### **Question No : 228**

Scott is implementing Oracle General Ledger for ABC Corporation. He needs help as he creates the accounting setup. Which two are true for the creation of the accounting setup? (Choose two.)

**A.** Assigning legal entities to accounting setups is compulsory.

**B.** After the subledger accounting method is assigned, it cannot be changed.

**C.** Before completing the accounting setup, secondary ledgers and currency can be deleted.

**D.** A calendar cannot be assigned if it contains gaps between periods or it does not have a full fiscal year defined.

# **Answer: C,D**

#### **Explanation:**

### **Question No : 229**

You are hired to implement Oracle General Ledger at Active Corporation. It has two offices: in the US (East) and the US (West). They have one primary ledger for their US operations. They want to maintain an additional ledger for management reporting and analysis purposes. They want all their department managers in the US to use the additional ledger to book internal management adjustments that are not published in their financial statements. Choose two statements that are true in the given scenario. (Choose two.)

**A.** The secondary ledger contains day-to-day transactions.

**B.** The primary ledger must contain only management adjustments.

**C.** The secondary ledger represents the complete management picture.

**D.** Assign an adjustment-only ledger to the existing accounting setup for the US legal entities.

**E.** Use ledger sets to combine primary and secondary ledgers to get the complete management picture.

### **Answer: D,E**

### **Explanation:**

### **Question No : 230**

ABC Systems is headquartered in Toronto with a branch in New Delhi. The Toronto office uses a weekly calendar, whereas the New Delhi office uses a monthly calendar. The GL journals of New Delhi must be reflected in Toronto's books. What conversion method would you use?

- **A.** Use journal-level secondary ledger conversion.
- **B.** Use subledger-level secondary ledger conversion.
- **C.** Use adjustment-level secondary ledger conversion.
- **D.** Use both subledger-level and adjustment-level secondary ledger conversion.

### **Answer: A**

### **Explanation:**

### **Question No : 231**

ABC Corporation is headquartered in New Delhi with an office in Mumbai. They share the same chart of accounts, calendar, and currency. The Mumbai ledger contains manual adjustments and automated adjustments. The New Delhi office does not need a complete ledger to perform management or statutory reporting. Which four statements are true in the given scenario? (Choose four.)

- **A.** The Mumbai ledger is an adjustment-only secondary ledger.
- **B.** Perform all adjustments in the Mumbai ledger.
- **C.** Perform all day-to-day transactions in the New Delhi ledger.

**D.** Use ledger sets to combine transaction data and adjustment data.

**E.** Perform all day-to day-transactions and adjustments in the New Delhi ledger.

**F.** Consolidate data in the Mumbai ledger with the New Delhi ledger while reporting.

**Answer: A,B,C,D**

**Explanation:** 

### **Question No : 232**

In the context of adding, deleting, and disabling secondary ledgers, select two valid statements. (Choose two.)

**A.** The subledger accounting method must be assigned if defining a balance- or journallevel subledger.

**B.** The subledger accounting method must be assigned only to the secondary ledger in case of defining a subledger journals-level secondary ledger.

**C.** The subledger accounting method must not be assigned if defining an adjustments-only secondary ledger for manual adjustments in General Ledger.

**D.** The subledger accounting method need not be assigned to the primary ledger for assigning a subledger accounting method to the adjustments-only secondary ledger. **E.** The subledger accounting method must be assigned to both primary and secondary ledgers to use the adjustments-only secondary ledger for both manual and automated adjustments from subledger accounting.

### **Answer: C,E**

### **Explanation:**

### **Question No : 233**

Michael is responsible for the accounting setup. Here is the list of accounts for the accounting setup structure mapped to their requirement.

1. suspense account - suspense posting

- 2. reserve for encumbrance account exchange rate gain/loss
- 3. non-postable net income account average balance processing
4. ledger currency balancing account - for using Oracle subledgers and balance subledger journals by the entered currency and balancing segment value

5. entered currency balancing account - for using Oracle subledgers and balance foreign currency subledger journals by the ledger currency and balancing segment value

Identify two correct mappings of accounts. (Choose two.)

**A.** 1 **B.** 2 **C.** 3 **D.** 4 **E.** 5

## **Answer: A,C**

**Explanation:** 

## **Question No : 234**

To achieve the maximum summary account functionality for total (T), how must the value sets for each segment of the accounting key flexfield be set?

**A.** Precision must be set to one.

**B.** The list type must be set to long list of values.

**C.** The maximum size of each segment of the accounting key flexfield must be five characters.

**D.** The format type must be set to character, and the additional option of numbers only must not be selected.

## **Answer: D**

### **Explanation:**

### **Question No : 235**

You need to verify that your system has enough resources to handle the volume of accounts that would be generated by the summary account template. The template has been designed as follows:

### D-Region-D

The first segment is company, which has ten values.

The second segment is division, which is represented by the rollup group region. It has six parent values. The last segment is account, which has 500 values.

How many summary accounts would be generated by the template?

**A.** 60 **B.** 500 **C.** 3,000 **D.** 5,000 **E.** 30,000

**Answer: E Explanation:** 

### **Question No : 236**

You have the following information:

The Accounting flexfield structure is "company, department, product, account." Product has two rollup groups: domestic and international. Department has one rollup group: manufacturing. All accounting flexfield segment values can use alphanumeric characters.

Which summary account template would Oracle General Ledger fail to create? (D: Detail)(T: Total)

- **A.** T-T-T-T
- **B.** T-D-D-D
- **C.** D-D-D-D
- **D.** D-T-domestic-D
- **E.** D-manufacturing-D-T
- **F.** T-manufacturing-international-D

**Answer: C Explanation:** 

A manager wants to review the cash balance by company. He has asked you to create the summary account template. The company's accounting flexfield has four segments:

company (5 values) cost centers (30 values) region (4 values)

account (180 values)

The total number of cash accounts is five that are associated with two parents:

Three accounts are associated with the parent called Checking.

Two accounts are identified with the parent called Savings.

To combine the cash parents, you create a rollup group named Cash.

Which summary account template would you create to review the cash balances by company? (D: Detail) (T: Total)

**A.** D-D-D-Cash **B.** T-T-T-Cash **C.** D-T-D-Cash **D.** T-D-T-Cash **E.** T-D-D-Cash **F.** D-T-T-Cash

**Answer: F Explanation:** 

#### **Question No : 238**

When summary account templates are associated with the check-level advisory of budgetary control funds, what two actions must you perform? (Choose two.)

**A.** The formula must be identified.

- **B.** The currency must be identified.
- **C.** The amount type must be identified.
- **D.** A debit or credit balance type must be assigned.

#### **Answer: C,D**

**Explanation:** 

### **Question No : 239**

How do you know funds are available in the budgetary control summary account template?

**A.** when the result is less than one, regardless of the balance type

**B.** when the result is greater than one, regardless of the balance type

**C.** when the debit balance type has a positive amount, and the credit balance type has a negative balance

**D.** when the debit balance type has a negative amount, and the credit balance type has a positive amount

### **Answer: C**

### **Explanation:**

### **Question No : 240**

When structuring the summary accounts hierarchy, what fact must you take into consideration?

**A.** Grandparenting is not allowed (parents cannot become children).

**B.** You must include every parent value that is defined in the chart of accounts to a rollup group.

**C.** General Ledger will not automatically maintain rollup relationships from the summary level to the lowest detail level.

**D.** You can drill down only on balances from the summary level to the lowest detail level, and not to intermediate detail levels.

### **Answer: D**

What are the five steps for creating MassAllocation journal entries? (Choose five.)

- **A.** posting journal entries
- **B.** reviewing journal entries
- **C.** validating cross-validation rules
- **D.** freezing the accounting flexfield
- **E.** generating MassAllocation journals
- **F.** creating the MassAllocation definition
- **G.** validating the MassAllocation definition

**Answer: A,B,E,F,G**

**Explanation:** 

### **Question No : 242**

The client's GL accountant comes to you with a problem. A journal cannot be posted because it has not been approved. The preparer cannot submit the journal for approval because the Approve button is disabled in the Enter Journals form and the supervisor has not received a notification requesting the approval. What could be the possible cause for this problem?

- **A.** The profile option GL: Allow Preparer Approval must be reset.
- **B.** One of the GL account code combinations in the journal is invalid.
- **C.** Authorization limits have not been defined properly and the GL period is closed.

**D.** Budgetary control has been enabled for the set of books and funds have not been reserved for the journal.

### **Answer: D**

#### **Explanation:**

**Question No : 243**

You are implementing Oracle E-Business Suite Release 12 General Ledger for ABC Corporation. Identify two setups required for journal approval. (Choose two.)

- **A.** Enable journal approval for the Journal Category window.
- **B.** Disable the Journal: Find Approver Method profile option.
- **C.** Enable the Journal: Allow Preparer Approval profile option.
- **D.** Configure the GL journal approval process in Oracle Workflow Builder.

### **Answer: C,D**

**Explanation:** 

### **Question No : 244**

Jack is hired as an Oracle General Ledger implementation consultant for XYZ Corporation. Select two options that are necessary to enable journal approval. (Choose two.)

- **A.** key flexfields
- **B.** Journal Sources form
- **C.** Journal Categories form
- **D.** Journal Encumbrance Types form
- **E.** Journal approval on the Ledger Setup page

### **Answer: B,E**

**Explanation:** 

## **Question No : 245**

Which two are the mandatory flexfield qualifiers in Oracle General Ledger? (Choose two.)

- **A.** balancing segment
- **B.** cost center segment
- **C.** management segment
- **D.** natural account segment
- **E.** secondary tracking segment

### **Answer: A,D**

Scott, a consultant with a leading consulting firm, is implementing Oracle General Ledger at a client site and is setting up FSG reports to be used by different users.

One of the customer requirements is that all users with modify access must not be able to modify privileges on FSG reports. Identify the correct option to meet customer requirements.

**A.** Enable the security on definition by selecting the enable security check box.

**B.** Remove the security on definition by deselecting the enable security check box.

**C.** Exclude the assign access function for those definitions from the user's responsibility.

**D.** Define security rules and specify what actions can be performed by each user or a group of users.

**E.** Set up profile options against each user and specify what actions can be performed by each user or a group of users.

#### **Answer: C**

**Explanation:** 

### **Question No : 247**

The management segment qualifier must be attached to which key flexfield segment?

- **A.** future segment
- **B.** account segment
- **C.** company segment
- **D.** department segment
- **E.** intercompany segment

**Answer: D**

Sam, the CFO of XYZ Company, finds that in the expenditure budget of the current year, there are many funds available in the stationery account, whereas there is not much amount left for employee travel expenses. Sam instructs the budget analyst John to transfer 80% of the stationery account to the travel expenses account. While transferring the amount, John encountered errors and approached Sam for a resolution. Sam reviews the situation and clarifies it to John. Choose what Sam would have explained to John.

**A.** There must be some budgetary control enabled on the travel expenses, and a transfer can be made only after a funds check.

**B.** There must be some budgetary control enabled on the stationery account, and a transfer can be made only after a funds check.

**C.** There must be some budgetary control enabled on the stationery and travel expenses accounts, and a transfer can be made only after a funds check.

**D.** It is not possible to transfer amount from one account to another unless the absolute amount is known. So John should have calculated 80% of the stationery account and then tried to make the transfer.

### **Answer: B**

**Explanation:** 

### **Question No : 249**

The GL accountant has defined the budget and wants the assistant accountants to enter and update the budget. The GL accountant wants this budget to be the default. What would be your response?

- **A.** If the client wants to do this, the budget status must be open.
- **B.** If the client wants to do this, the budget status must be current.
- **C.** The Oracle General Ledger budget functionality cannot satisfy this requirement.
- **D.** If the client wants to do this, customization of Oracle Workflow is the only option.

# **Answer: B**

**Explanation:** 

### **Question No : 250**

Peter, the GL accountant, tells you that he has defined the budget and that the budget

amounts have been entered and approved by management. After approval, he wants his assistant accountants to NOT be able to update this budget. What would be your response?

- **A.** The budget status must be current.
- **B.** Set the budget status to frozen to meet this need.
- **C.** The Oracle General Ledger budget functionality cannot satisfy this requirement.
- **D.** If the client wants to do this, customization of Oracle Workflow is the only option.

## **Answer: B**

**Explanation:** 

## **Question No : 251**

Jane, the GL accountant, asks you whether she could delete the budget after it has been defined. She also wants to know whether she could delete the budget organization after it has been defined. What would be your response?

**A.** You can delete the budget and the budget organization after they have been defined.

**B.** You cannot delete the budget or the budget organization after either has been defined.

**C.** You cannot delete a budget after it has been defined. However, you can delete a budget organization.

**D.** You cannot delete a budget organization after it has been defined. However, you can delete a budget.

### **Answer: C**

### **Explanation:**

### **Question No : 252**

Jack, the CFO of ABC Company, wants to prepare the annual capital expenditure budget for the current year where the company plans to grow in the last quarter of the year. The capital expenditure budget is subdivided in multiple items, and the corporate calendar used at ABC Company has thirteen periods. Identify the three budget rules that Jack must use to minimize the effort. (Choose three.)

**A.** Use the divide evenly rule with the 4/4/4 spread.

**B.** Use the divide evenly rule with the 4/5/4 spread.

**C.** Use the divide evenly rule with the 5/4/4 spread.

**D.** Use the divide evenly rule with the 4/4/5 spread.

**Answer: B,C,D**

**Explanation:** 

### **Question No : 253**

Sam, the CFO of XYZ Company, wants to prepare the annual capital expenditure budget for the current year with reference to the capital expenditure budget of the previous year.

The capital expenditure budget is subdivided into multiple items, and the corporate calendar used at XYZ Company has thirteen periods. Which budget rule must Sam use to minimize the effort.

- **A.** prior year budget monetary and prior year budget statistical
- **B.** prior year actual monetary and current year budget statistical
- **C.** prior year budget monetary and current year budget statistical
- **D.** current year actual monetary and current year actual statistical
- **E.** current year budget monetary and current year budget statistical

### **Answer: A**

**Explanation:** 

### **Question No : 254**

Suppliers play an important part in the Procure-to-Pay process. Select three activities that you must perform using a supplier. (Choose three.)

- **A.** You receive goods or services from suppliers.
- **B.** You need supplier information for entering purchase orders.
- **C.** You must pay the supplier for the goods or services purchased.
- **D.** You need a supplier as the criterion to search for a payment in the system.
- **E.** You need a supplier as the criterion to search for purchase orders in the system.

# **Answer: A,B,C**

Purchasing has numerous activities that are performed as a key part of the Procure-to-Pay process. Select three activities that are performed in the Purchasing module that will integrate into Payables. (Choose three.)

- **A.** canceling invoices
- **B.** performing receiving
- **C.** scheduling payments
- **D.** creating purchase orders
- **E.** creating purchase order detailed accounting information

### **Answer: B,D,E**

**Explanation:** 

### **Question No : 256**

Subledger Accounting is a rule-based accounting engine that centralizes accounting for Oracle E-Business Suite Release 12 products. Select the Oracle application that is NOT a Subledger Accounting module.

- **A.** Assets
- **B.** Payables
- **C.** Purchasing
- **D.** Receivables
- **E.** General Ledger

#### **Answer: E**

**Explanation:** 

### **Question No : 257**

Oracle Payments is the central payment engine for Oracle E-Business Suite Release 12.

Identify three modules that integrate with Oracle Payments. (Choose three.)

- **A.** Assets
- **B.** Payables
- **C.** Receivables
- **D.** Cash Management
- **E.** Order Management

**Answer: B,C,D**

**Explanation:** 

### **Question No : 258**

There are five major business functions that occur sequentially during the natural flow of the Payables processes. Consider this list of five steps:

- 1. Invoice Payment
- 2. Invoice Validation
- 3. Invoice and Payment Accounting
- 4. Supplier Entry
- 5. Invoice Import/Entry

What is the order in which these steps must be performed?

**A.** 1, 2, 3, 4, 5 **B.** 4, 5, 2, 1, 3 **C.** 5, 3, 1, 2, 4 **D.** 3, 1, 4, 2, 5 **E.** 4, 2, 5, 1, 3

**Answer: B Explanation:** 

There are many fields with important data displayed on the main page of the Payables Overview window. Which three fields do NOT appear in the Payables Overview main window? (Choose three.)

- **A.** Terms
- **B.** Paygroup
- **C.** Trading Partner
- **D.** Settlement Date
- **E.** Remit-To Bank Account Name

**Answer: A,B,E**

**Explanation:** 

**Question No : 260**

What are the three prerequisites for interfacing Payables invoice lines with Assets? (Choose three.)

- **A.** The invoice has no holds.
- **B.** The invoice must be posted to General Ledger.
- **C.** The invoice has been transferred to General Ledger.
- **D.** The invoice distribution has "Track as Asset" selected.
- **E.** The distribution account is an Asset Clearing or CIP account.

### **Answer: C,D,E**

**Explanation:** 

### **Question No : 261**

Identify two events that take place when an invoice is matched to a purchase order. (Choose two.)

- **A.** Tolerances are enforced.
- **B.** The quantity billed is updated.
- **C.** The quantity received is updated.
- **D.** The purchase order accounting information is copied to the invoice.

Identify the two invoice types processed by the Payables Open Interface process. (Choose two.)

- **A.** standard **B.** prepayment
- **C.** debit memos
- **D.** credit memos

**Answer: A,D Explanation:** 

### **Question No : 263**

Identify four interface tables that are available in Oracle Payables. (Choose four.)

- **A.** Payables Open Interface
- **B.** Suppliers Open Interface
- **C.** Payables PCard Interface
- **D.** Payables Payments Interface
- **E.** Payables PO Matching Interface
- **F.** Payables Invoice Open Interface

**Answer: A,B,C,E**

**Explanation:** 

### **Question No : 264**

There are numerous Oracle modules that are integrated into or out of the Payables module. Identify four Oracle modules that are directly integrated with Oracle Payables. (Choose four.)

- **A.** Loans
- **B.** Purchasing
- **C.** Bill of Materials
- **D.** E-Business Tax
- **E.** Order Management
- **F.** Cash Management
- **G.** System Administrator

## **Answer: A,B,D,F**

**Explanation:** 

**Question No : 265**

Select three types of Payables open interfaces that will import data into Payables from other applications or third-party solutions. (Choose three.)

- **A.** PCard Open Interface
- **B.** Supplier Open Interface
- **C.** Matching Open Interface
- **D.** Receiving Open Interface
- **E.** Payments Open Interface

### **Answer: A,B,C**

### **Explanation:**

### **Question No : 266**

Identify three types of entities that can be defined and related to one another in Oracle Applications. (Choose three.)

- **A.** ledger
- **B.** paygroups
- **C.** legal entities
- **D.** responsibilities

#### **E.** business groups

## **Answer: A,C,E**

### **Explanation:**

### **Question No : 267**

To set up and use Multiple Organization Access Control (MOAC) most effectively, you need to define three profile options. (Choose three.)

**A.** MO: Operating Unit **B.** HR: Security Profile **C.** MO: Security Profile **D.** HR: Business Group **E.** MO: Default Operating Unit

## **Answer: A,C,E**

### **Explanation:**

### **Question No : 268**

Select four options that can be set at the supplier site level. (Choose four.)

- **A.** surveys
- **B.** tax details
- **C.** accounting
- **D.** bank details
- **E.** business classification

### **Answer: A,B,C,D**

**Explanation:** 

**Question No : 269**

You are at a client site that has thousands of suppliers in their current legacy system that will end up in the Oracle Production system. Before conversion, you must perform a supplier cleanup on these numerous names and sites. Which three naming conventions would you use for "Best Practices" during the supplier cleanup? (Choose three.)

**A.** Use Last Name, First Name to identify employees as suppliers.

**B.** Create some supplier names in uppercase and others in mixed case.

**C.** Use abbreviations in the supplier name even it is not abbreviated on the invoice.

**D.** Remove all punctuation marks (commas, periods, and so on) from the supplier name. **E.** Use the exact spelling of a supplier name as it appears on the invoice for the naming convention.

**Answer: A,D,E**

**Explanation:** 

## **Question No : 270**

You are on a phased-approach implementation. Payables and Purchasing are being implemented in Phase One, and Assets in Phase Two. Identify three choices in the process for the best way to discuss supplier naming conventions and supplier site naming conventions. (Choose three.)

**A.** Agree upon naming conventions.

**B.** Gather only the Payables and Purchasing personnel.

**C.** Document conventions and obtain the sign-off by authorized approvers later.

**D.** Document conventions and obtain the sign-off by authorized approvers immediately.

**E.** Gather all interested parties for requirements-including Assets, Payables and Purchasing.

**Answer: A,D,E Explanation:** 

## **Question No : 271**

The rate variance Gain/Loss accounts specified in the Financial Options - Accounting region are used to account for \_\_\_\_\_.

- **A.** exchange rate variance in invoices and payments
- **B.** invoice price variance in purchase orders and invoices
- **C.** exchange rate variance for expense items in purchase orders and invoices
- **D.** exchange rate variance for inventory items in purchase orders and invoices

## **Answer: D**

**Explanation:** 

## **Question No : 272**

Client A has three legacy systems that contain this financial information: purchase orders, suppliers, receipts, invoices, accruals, and expense reports. The client must have much of this information loaded into Oracle Accounts Payable daily until they can effectively retire these three systems. Identify the best approach that involves minimal customization.

**A.** Develop custom interfaces for receipts and accruals, and use the invoice import process to bring in other information.

**B.** Use Invoice Import to bring in invoice and invoice accrual information. The rest requires custom interfaces to be developed.

**C.** Use Invoice Gateway to bring in invoice information, and Supplier Import for suppliers. The rest requires custom interfaces to be developed.

**D.** Use Invoice Import to bring in all the above information after setting the correct profile options and defining the appropriate AP and non-AP transaction sources. No custom interfaces are needed.

**E.** Use Invoice Gateway to bring in the invoice, invoice accrual, and expense report information; and Supplier Import to bring in supplier information. The rest requires custom interfaces to be developed.

### **Answer: A**

**Explanation:** 

## **Question No : 273**

Company K has identified these business requirements for their Payables operations:

- 1. All invoices must be part of a batch.
- 2. Discounts must be taken in all situations.
- 3. Invoices must be numbered by the system.
- 4. Accounting entries must be created for all invoice types.
- 5. All credit memos above a certain dollar amount must be approved before entry.
- 6. Four-way matching is enforced.

Select the profile option to be configured that will satisfy the above requirements.

- **A.** AP: Invoice Match
- **B.** AP: Use Invoice Batch Controls
- **C.** AP: Enable Invoice Autonumbering
- **D.** AP: AP Discounts Interface Start Date
- **E.** AP: Use Invoice Accounting For Credit Memos

### **Answer: B**

### **Explanation:**

### **Question No : 274**

ABC Corp. wants to allocate the gross amount of XYZ Co. invoices to fifty cost centers each time an invoice is received from them. The cost centers that are to be charged require minimal updating. Select the option you would recommend that requires minimal ongoing maintenance.

- **A.** Import predefined invoices from an Excel spreadsheet.
- **B.** A customization may be created to allocate the charges at the end of the month.
- **C.** Create an invoice and use the prorate functionality to allocate the cost across accounts.

**D.** Make it an operational policy that all invoices of this type are created listing all the desired accounts.

**E.** Create a distribution set for all the desired accounts and associate it to all new invoices for this supplier.

### **Answer: E**

Company Z has implemented Payables, General Ledger, and Project Accounting. Both Transfer to GL and Interface Supplier Costs are processed each night. A descriptive flexfield called SAI Value has been defined on the invoice header to capture additional information, and is used in conjunction with the accounting on the invoices. This is not a required field. There is a corresponding user-defined hold called SAI Hold, which is manually applied whenever an invoice is created and the SAI Value has not been provided to Company Z by the supplier. During weekly reviews of accounting, users have found that invoice transactions that are on SAI Hold are displayed in Project Accounting but not in General Ledger. Select what is causing this issue.

- **A.** Invoices have not been validated.
- **B.** The current General Ledger period is closed.
- **C.** The current Project Accounting period is closed.
- **D.** The Payables Accounting process has not been run.
- **E.** Accounting is not being created by the user-defined hold.
- **F.** The descriptive flexfield field must be a required field, and not an optional field.

### **Answer: E**

**Explanation:** 

### **Question No : 276**

Select three invoice types that can be entered ONLY in the Invoice Workbench, and CANNOT be entered via the Invoice Gateway. (Choose three.)

- **A.** debit memos
- **B.** credit memos
- **C.** prepayments
- **D.** PO default invoice
- **E.** PO standard invoice

### **Answer: A,C,D**

### **Explanation:**

**Question No : 277**

Identify the two methods that are NOT used to enter invoice distributions. (Choose two.)

- **A.** using a distribution set
- **B.** creating through allocations
- **C.** matching the invoice to a shipment
- **D.** using the Distributions Open Interface
- **E.** manually entering in the distributions window

### **Answer: C,D**

**Explanation:** 

**Question No : 278**

Company XYZ has received an invoice that includes freight charges. They want to distribute the freight charges proportionately to the same accounts that were charged for the items. Identify the steps they need to follow to create the freight distributions.

**A.** Manually enter freight-type distributions for each account that was charged.

**B.** Enable Automatically Create Freight Distribution in the invoice region in the Payables Options window.

**C.** Create a freight distribution by selecting the Create Freight Distribution check box in the Invoices window.

**D.** In the Distributions window, click the Allocate button, identify the distribution type as Freight, select Prorate, and select the distributions to which freight charges would be allocated.

### **Answer: D**

**Explanation:** 

### **Question No : 279**

ABC Corp. requires that all invoices are matched to both a purchase order and a receipt. Invoice tolerances are set to zero. A standard purchase order is entered for consulting services. An invoice is entered and matched against a purchase order. The total invoice amount matches the distribution amount. When the steps to prepare the invoice for payment are completed, the invoice is placed on hold. The company's business policy states that all holds cannot be manually released. To pay the supplier, identify the step to be completed to remove the hold and be eligible for payment.

**A.** Inspection is required because it is a three-way match.

**B.** Manually release the hold because it is not a system hold.

**C.** The service must be received in Purchasing because three-way matching is required.

**D.** The service must be received in Accounts Payable because it is a purchase order for a service and not a commodity or item.

**E.** Change the invoice tolerances in the Payables Options form to be greater than zero, so that the invoice does not go on hold again.

### **Answer: C**

### **Explanation:**

**Question No : 280**

Which two statements are true if you select the QuickMatch invoice type? (Choose two.)

**A.** You can use QuickMatch to match individual distribution lines.

**B.** You can use QuickMatch to match individual purchase order shipments.

**C.** Payables automatically completes the match to all available shipments on the purchase order.

**D.** Payables automatically creates invoice distributions on the basis of the purchase order distributions.

### **Answer: C,D**

**Explanation:** 

## **Question No : 281**

Which three are true regarding purchase order-matched invoices? (Choose three.)

**A.** You can set up controls in your system to require you to purchase order-match each invoice.

**B.** You can set up controls in your system to require you to invoice-match credit /debit memos that have been matched to a purchase order.

**C.** You can set an option on a purchase order shipment that controls whether invoices must match that shipment directly or through a receipt.

**D.** You set tolerances to specify the range of variance you will allow if the amounts or quantities on the invoice are less than the amounts or quantities on the purchase order or receipt.

**E.** You set tolerances to specify the range of variance you will allow if the amounts or quantities on the invoice are greater than the amounts or quantities on the purchase order or receipt.

**Answer: A,C,E**

**Explanation:** 

## **Question No : 282**

Client L has implemented Oracle Payables. They have been able to enter invoices and have them validated, but have been unable to create accounting entries. You have been asked to review the situation. Identify what could be causing this problem.

- **A.** The base currency has not been defined.
- **B.** Automatic offsets have been set to balancing.
- **C.** The primary accounting method has not been defined.
- **D.** The Payables Accounting Process was not submitted.
- **E.** The account for gain or loss attribute has not been enabled.

## **Answer: D**

**Explanation:** 

## **Question No : 283**

Identify four functions of the Invoice Validation process. (Choose four.)

- **A.** applying any required holds
- **B.** releasing any qualifying holds
- **C.** applying all prepayments and discounts
- **D.** validating the General Ledger accounting information
- **E.** validating and creating accounting entries for the invoice

**F.** ensuring that the total amount of all distributions equals the invoice total

**G.** creating an additional distribution for any difference between the total amount of all distributions and the invoice total

A client has a requirement for their Payables application:

1) AP must automatically create balancing accounting entries for invoice and payment transactions by using the expense GL Account.

2) Stop the application of a prepayment amount to an invoice or expense report amount that is charged to a different balancing segment.

Which two steps would satisfy both these requirements? (Choose two.)

- **A.** Set the Automatic Offset Method to Accrual.
- **B.** Set the Automatic Offset Method to Account.
- **C.** Set the Automatic Offset Method to Balancing.
- **D.** Enable the Prevent Prepayment Application Across Offset Segments option.
- **E.** Enable the Prevent Prepayment Application Across Account Segments option.
- **F.** Enable the Prevent Prepayment Application Across Balancing Segments option.

### **Answer: B,F**

#### **Explanation:**

### **Question No : 285**

Before you can pay or create accounting entries for an invoice, the Invoice Validation process must validate the invoice. After this process is run, there is data that cannot be updated, modified, or changed. Choose three data fields that cannot be updated, modified, or changed after the Invoice Validation process has run and this invoice has a prepayment applied to it. (Choose three.)

**A.** invoice date

- **B.** supplier site
- **C.** trading partner

**D.** supplier number **E.** invoice description

### **Answer: A,C,D**

**Explanation:** 

### **Question No : 286**

Identify three invoice holds that cannot be manually released. (Choose three.)

- **A.** Acct Hold Reason
- **B.** Funds Hold Reason
- **C.** Invoice Hold Reason
- **D.** Variance Hold Reason
- **E.** Insufficient Information
- **F.** Matching Hold Reason
- **G.** Prepaid Amount Reason

**Answer: A,E,G**

**Explanation:** 

### **Question No : 287**

You can hold the payment of an entire invoice or part of an invoice. This hold prevents a validated invoice from being selected in a Payment Batch, and paid. Identify the Payables window where you can select the Hold check box to place the invoice on a Payment Hold.

- **A.** Enter Payments
- **B.** Invoice Overview
- **C.** Invoice Distributions
- **D.** Scheduled Payments

**Answer: D**

Select the three windows where a user can manually release an invoice hold or payment hold. (Choose three.)

**A.** Holds **B.** Actions **C.** Invoice Lines **D.** All Distributions **E.** Scheduled Payments

#### **Answer: A,B,E**

**Explanation:** 

**Question No : 289**

Identify the item that requires approval through the workflow process.

- **A.** invoices not matched to a purchase order
- **B.** invoices that existed before you enabled the feature
- **C.** expense reports imported through the Payables Expense Report Import Program

**D.** recurring invoices if the recurring invoice template did not have the Approval Workflow Required option enabled

**Answer: A**

#### **Explanation:**

### **Question No : 290**

A client is implementing ACH and has a business requirement that all invoices go through an approval process flow. Identify three features of the Invoice Approval Workflow that would meet their requirement. (Choose three.)

**A.** allows automatic resubmission of an invoice if rejection occurs

- **B.** has predefined criteria to identify which invoices require approval
- **C.** allows approval routing management from one central responsibility
- **D.** provides automatic routing of invoices upon approval to another designated approver

**E.** allows for corrections to invoices to be made while still in the approval routing process **F.** provides time limits as to how long an invoice can remain unapproved before being automatically rerouted to the next approver

**Answer: B,D,F**

**Explanation:** 

**Question No : 291**

Identify three true statements about the invoice approval workflow. (Choose three.)

**A.** If an approver rejects the invoice, the Workflow program ends.

**B.** If an approver does not respond within the time you specify, Workflow routes the invoice back to the originator.

**C.** If an approver does not respond within the time you specify, then Workflow requests approval from that person's manager.

**D.** If an approver approves the invoice, the invoice goes to the next person in the approver list until all required people approve the invoice.

**E.** If the invoice amount is changed after the invoice is already submitted to the approval process or after the process is complete, the system does not automatically resubmit the invoice for approval.

**Answer: A,C,D**

**Explanation:** 

## **Question No : 292**

Using the Payables System Setup Options form, you can enable autonumbering for \_\_\_\_\_.

- **A.** invoices
- **B.** suppliers
- **C.** payments
- **D.** employees
- **E.** expense reports

**Answer: B Explanation:** 

Company ABC has decided to use the invoice approval workflow to require approval on all invoices. Select two exceptions where Payables automatically sets the approval status to not required. (Choose two.)

- **A.** invoices imported through EDI
- **B.** invoices created after invoice workflow approval is enabled
- **C.** invoices created using the Pay on Receipt Autoinvoice program
- **D.** expense reports imported through the Payables Expense Report Import program

**E.** recurring invoices if the approval workflow option required was not enabled on the template

## **Answer: D,E**

**Explanation:** 

### **Question No : 294**

Identify four purposes for which the Special Calendar is used. (Choose four.)

- **A.** payment terms
- **B.** recurring invoices
- **C.** Key Indicators Report
- **D.** automatic tax withholding
- **E.** opening and closing payables periods
- **F.** controlling the number of future periods

### **Answer: A,B,C,D**

**Explanation:** 

### **Question No : 295**

Select four tips that can be used to speed up data entry. (Choose four)

- **A.** Use quick invoices.
- **B.** Use distribution sets.
- **C.** Use recurring invoices.
- **D.** Use keyboard shortcuts.
- **E.** Use only invoices without holds.

**Answer: A,B,C,D**

**Explanation:** 

### **Question No : 296**

Identify three statements that properly describe the use of distribution sets. (Choose three.)

- **A.** Assign a distribution set to an invoice when you enter it.
- **B.** Use full distribution sets to create distributions with no set percentage amounts.
- **C.** Use skeleton distribution sets to create distributions with set distribution amounts.

**D.** Assign a default distribution set to a supplier site, so Payables will use it for every invoice you enter for that supplier site.

**E.** Use a distribution set to enter distributions for an invoice automatically when you are not matching it to a purchase order.

## **Answer: A,D,E**

**Explanation:** 

## **Question No : 297**

ABC Corporation wants to convert from their existing legacy application to Oracle E-Business Suite Release 12. Identify three statements that are true for invoice conversion. (Choose three.)

- **A.** Merge all paid invoices for a supplier.
- **B.** Invoices related to employee expense cannot be converted.
- **C.** Establish a cutoff date after which invoices will be entered in Payables.
- **D.** Use Payables Open Interface to convert unpaid invoices and credit memos.
- **E.** Develop metrics that will be used to determine whether data conversion was successful.

### **Answer: C,D,E**

### **Explanation:**

### **Question No : 298**

Company ABC has implemented Oracle Payables. They have decided not to define supplier bank accounts. They will use payment batches, quick payments, and manual payment processing. Select three payment methods that are available based on the company's requirements. (Choose three.)

- **A.** wire
- **B.** check
- **C.** clearing
- **D.** electronic funds transfer (EFT)
- **E.** electronic data interchange (EDI)
- **F.** extensible markup language (XML)

### **Answer: A,B,C**

### **Explanation:**

### **Question No : 299**

Which statement is true about paying invoices?

- **A.** An invoice can be paid without being validated.
- **B.** An invoice can be paid only after the invoice accounting entries are created.
- **C.** An invoice must be validated before you can create invoice accounting entries.
- **D.** Invoice accounting entries and payment accounting entries can be transferred at

different times to General Ledger only if they are in different calendar periods.

**E.** Both invoice accounting entries and payment accounting entries must be transferred to General Ledger at the same time if they are in the same calendar period.

## **Answer: C**

Which is the final step in processing a payment batch?

- **A.** Cancel the payment batch.
- **B.** Confirm the payment batch.
- **C.** Validate the payment batch.
- **D.** Run the create accounting process.
- **E.** Transfer the batch to General Ledger.

#### **Answer: B**

**Explanation:** 

#### **Question No : 301**

You are working on an implementation for Accounts Payable. Many payments for small suppliers will be made outside the system, but your client does not want to manually record them because that would be time consuming. Choose the best solution.

**A.** Create electronic payment batches by using a check payment method for those multiple suppliers, and destroy those checks.

**B.** Create electronic payment batches by using a wire payment method for those multiple suppliers, and then delete the resulting electronic file.

**C.** Create electronic payment batches by using a clearing payment method for those multiple suppliers because this payment method does not generate a file.

**D.** Create electronic payment batches by using an electronic payment method such as EFT for those multiple suppliers, and then do not send the resulting electronic file to the bank.

#### **Answer: B**

**Explanation:** 

#### **Question No : 302**

Identify the default value for the term date that would extend the time to pay an invoice, if the payment term is net 30 days.

#### **A.** invoice date

- **B.** system date
- **C.** invoice entered date
- **D.** goods received date
- **E.** invoice received date

### **Answer: B**

**Explanation:** 

### **Question No : 303**

Identify three Payables system setup options. (Choose three.)

- **A.** bill-to location
- **B.** always take discount
- **C.** allow void and reissue
- **D.** create interest invoice
- **E.** application accounting definitions

### **Answer: B,C,D**

**Explanation:** 

### **Question No : 304**

Identify three statements that describe Payment Terms. (Choose three.)

- **A.** default from the supplier site
- **B.** cannot be specified in import tables
- **C.** can be used for electronic payments
- **D.** can be used to schedule payments for an invoice

**E.** automatically calculate due dates, discount dates, and discount amounts for each invoice

# **Answer: A,D,E**

Identify three options available to manage cash requirements. (Choose three.)

- **A.** Include Only Due.
- **B.** Change Pay Groups.
- **C.** Select Payment Terms.
- **D.** Select additional Pay Through Days.
- **E.** Narrow the selection of invoices in pay run.

#### **Answer: A,D,E**

#### **Explanation:**

#### **Question No : 306**

Identify three features that speed up data entry. (Choose three.)

- **A.** data loader
- **B.** scan invoices
- **C.** account aliases
- **D.** customized folders
- **E.** account distribution sets

#### **Answer: C,D,E**

**Explanation:** 

### **Question No : 307**

Identify three features of Payment Manager. (Choose three.)

- **A.** updates a supplier's bank details
- **B.** provides calculation of the interest amount
- **C.** uses templates to select invoices to pay that meet the payment criteria
- **D.** creates payment process request templates by specifying invoice selection criteria

**E.** automatically submits invoices via payment process requests to Oracle Payments for processing and payment

Identify three statements that are true for electronic or wire payment. (Choose three.)

- **A.** A wire payment validates the supplier's bank details.
- **B.** More bank accounts for a supplier or supplier site can be added.
- **C.** Supplier banks must be assigned to the supplier for electronic payment.
- **D.** Payables does not require supplier bank account information for a wire payment.
- **E.** Electronic payment instructs the bank to make payment to a supplier bank account.

### **Answer: C,D,E**

**Explanation:** 

### **Question No : 309**

Which three are true about internal bank accounts? (Choose three.)

- **A.** They are defined to disburse funds to suppliers.
- **B.** They are defined for receiving payment from customers.
- **C.** They are defined to disburse electronic payments from your customers.
- **D.** They are defined for receiving electronic payments made to your suppliers.
- **E.** Internal accounts define bank accounts for which you are the account holder.

# **Answer: A,B,E**

**Explanation:** 

### **Question No : 310**

Which two statements are true about defining payment documents? (Choose two.)

**A.** Checks and electronic payments are examples of payment documents.

**B.** Credit and debit memos and checks are examples of payment documents.

**C.** You can create only one payment document for each internal bank account.

**D.** You must create at least one payment document before you can use a bank account to create invoice payments.

**E.** Use the Payment Documents window to define payment documents for internal, customer, and supplier bank accounts.

## **Answer: A,D**

### **Explanation:**

### **Question No : 311**

Identify three statements that are true for supplier's bank details. (Choose three.)

**A.** Suppliers maintain their bank details.

- **B.** Bank details are required only for manual check payments.
- **C.** Bank accounts can be added at any time for a supplier or supplier site.

**D.** Payables uses bank account information to generate an electronic payment for a supplier.

**E.** Updating bank accounts for a supplier will not affect bank accounts for existing supplier sites.

### **Answer: C,D,E**

### **Explanation:**

## **Question No : 312**

Identify three statements that are true for entering bank and branch details. (Choose three.)

- **A.** Each bank must have at least one bank branch.
- **B.** The bank account number is free-formatted information.
- **C.** Banks and bank branches are created for Cash Management.
- **D.** Bank accounts cannot be shared between bank and bank branches.
- **E.** Each bank can have multiple branches and each branch can have multiple accounts.

### **Answer: A,B,E**

### **Explanation:**

### **Question No : 313**

Identify three statements that are true about bank and supplier payment. (Choose three.)

**A.** Primary bank account can be only at the supplier site.

**B.** Credit and debit memos are examples of payment documents.

**C.** Supplier's payment requires a bank account with at least one payment document.

**D.** Use the Banking Details page to create bank accounts for making payments to suppliers.

**E.** If bank accounts for a supplier site are entered, Payables defaults the supplier's active bank accounts.

## **Answer: C,D,E**

#### **Explanation:**

### **Question No : 314**

Identify three statements that are true about bank account information. (Choose three.)

- **A.** Bank accounts are used to calculate the supplier's discount.
- **B.** Disbursement bank accounts cannot be used for payment.
- **C.** Payables, Receivables, and/or Treasury uses bank accounts.
- **D.** Payables uses an internal bank account to disburse funds to suppliers.
- **E.** Receivables uses a bank account to receive payments from customers.

# **Answer: C,D,E**

#### **Explanation:**

### **Question No : 315**

To transmit an electronic payment instruction manually, perform these four steps.
1. In the Payments Manager, select the Payment Instruction tab.

2. In the Status field of the Search region, select Formatted - Ready for Transmission and click the Go button.

3. For the applicable payment instruction, click the Take Action icon. The Transmit Payment Instruction: <number> page is displayed.

4. From the Actions drop-down list, select Transmit and click the Go button. Arrange the steps in the proper sequence they would be performed.

**A.** 1, 3, 2, 4 **B.** 1, 2, 3, 4 **C.** 1, 3, 4, 2 **D.** 2, 3, 4, 1

**Answer: B Explanation:** 

## **Question No : 316**

Identify four options for Quick Payments. (Choose four.)

- **A.** Create a check, save it, and print it later.
- **B.** Select an invoice that has not been validated.
- **C.** Select an invoice that has one or more holds.
- **D.** Create a quick payment, and select an invoice regardless of the due date.

**E.** Create a quick payment, and select an invoice regardless of the payments terms.

**F.** Create and print a computer-generated payment to pay a supplier for one or more invoices.

# **Answer: A,D,E,F**

**Explanation:** 

# **Question No : 317**

Creating multiple scheduled payments allows you to issue partial payment of an invoice or to pay an invoice over multiple dates. Identify the one invoice field that is NOT used on the Scheduled Payments tabbed page.

- **A.** due date
- **B.** bank account
- **C.** gross amount
- **D.** trading partner
- **E.** payment method
- **F.** system hold reason

**Answer: D**

**Explanation:** 

# **Question No : 318**

Payment process request templates are created on the Templates tabbed page of the Payments Manager to simplify pay run processing. All statements in the list below represent steps to create a payment process request template. Which one is the first step?

- **A.** Specify payment attributes.
- **B.** Specify template header information.
- **C.** Specify the degree of pay run automation.
- **D.** Specify invoice payment selection criteria.
- **E.** Specify how the system handles validation failure on the document and payment levels.

#### **Answer: B**

#### **Explanation:**

#### **Question No : 319**

R12 uses simplified navigation paths. To which specific button or navigational notation does (ST) refer?

- **A.** start
- **B.** stop
- **C.** save
- **D.** submit

## **E.** search **F.** subtab

## **Answer: F**

#### **Explanation:**

## **Question No : 320**

In the Payment Process Requests, which action(s) can you perform on invoices that are selected for a pay run?

- 1. Review unselected invoices.
- 2. Change the invoice amount or the discount taken.
- 3. Add selected invoices to the payment process request.
- 4. Remove selected invoices from the payment process request.
- 5. Recalculate interest, payment withholding, or exchange rates.
- **A.** All actions 1-5. **B.** 1, 3 and 4 only. **C.** 1, 2 and 5 only. **D.** 1, 2, 3 and 4 only.

#### **Answer: B**

**Explanation:** 

#### **Question No : 321**

To review All of Todays selected invoices from the payment process request in the Payment Manager, perform these actions:

- 1. Navigate to the Payment Process Request component.
- 2. Navigate to the (B) Views window.
- 3. Select All of Todays from the drop-down list.
- 4. Click the Go button.
- 5. The payment process request for today is displayed.

Select the actions, arranged in their proper sequence.

**A.** 2, 3, 4, 5 **B.** 5, 2, 3, 4 **C.** 1, 2, 3, 4, 5 **D.** 5, 2, 3, 4, 5

**Answer: C Explanation:** 

#### **Question No : 322**

Which four selection criteria can be used when creating a pay run? (Choose four.)

- **A.** supplier
- **B.** due date
- **C.** customer
- **D.** pay group
- **E.** invoice batch
- **F.** payment priority

**Answer: A,D,E,F**

**Explanation:** 

#### **Question No : 323**

The Quick Payment method is best described as the method of \_\_\_\_\_.

- **A.** creating a payment without an invoice
- **B.** manually writing a check outside of Payables
- **C.** recording a payment made outside of Payables

**D.** creating and printing a computer-generated payment to pay a supplier for one or more invoices

## **Answer: D**

#### **Explanation:**

## **Question No : 324**

You have received an invoice that requires an immediate payment. The next scheduled check run is not until the end of the week. Which two methods may you use to create the payment? (Choose two.)

**A.** Enter the invoice in the Invoice Workbench, and validate the invoice. Open the Payment Workbench and create a quick payment.

**B.** Enter the invoice in the Invoice Workbench, and validate the invoice. Open the Payment Workbench and create a manual payment.

**C.** Enter the invoice in the Invoice Workbench, validate the invoice, and select pay in full. This accesses the Payment Workbench and create a quick payment.

**D.** Enter the invoice in the Invoice Workbench, validate the invoice, and select pay in full. This accesses the Payment Workbench and creates a manual payment.

#### **Answer: A,C**

**Explanation:** 

# **Question No : 325**

Which three restrictions apply when you are paying invoices with a "quick" payment type? (Choose three.)

**A.** You can select only those invoices that are due.

**B.** If you want to pay multiple invoices, none can be a pay-alone invoice.

**C.** If you want to pay multiple invoices, none can be of an invoice type of prepayment.

**D.** You can pay only as many invoices as you defined for the remittance advice of the payment document.

**E.** You can select only those invoices that have the same supplier site as the payment supplier site you enter.

To Read the **Whole Q&As**, please purchase the **Complete Version** from **Our website**.

# **Trying our product !**

- **★ 100%** Guaranteed Success
- **★ 100%** Money Back Guarantee
- **★ 365 Days** Free Update
- ★ **Instant Download** After Purchase
- ★ **24x7** Customer Support
- ★ Average **99.9%** Success Rate
- ★ More than **69,000** Satisfied Customers Worldwide
- ★ Multi-Platform capabilities **Windows, Mac, Android, iPhone, iPod, iPad, Kindle**

# **Need Help**

Please provide as much detail as possible so we can best assist you. To update a previously submitted ticket:

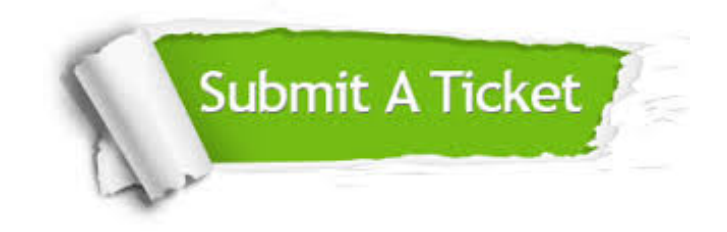

**One Year Free Update** Free update is available within One ar after your purchase. After One you will get 50% discounts for ng. And we are proud to t a 24/7 efficient Customer vort system via Email.

100%

**Money Back Guarantee** To ensure that you are spending on quality products, we provide 100% money back guarantee for 30 days from the date of purchase.

We respect customer privacy. We use McAfee's security service to provide you with utmost security for vour personal information & peace .<br>of mind.

**Security & Privacy** 

#### **Guarantee & Policy | Privacy & Policy | Terms & Conditions**

[Any charges made through this site will appear as Global Simulators Limited.](http://www.itexamservice.com/)  All trademarks are the property of their respective owners.

Copyright © 2004-2015, All Rights Reserved.